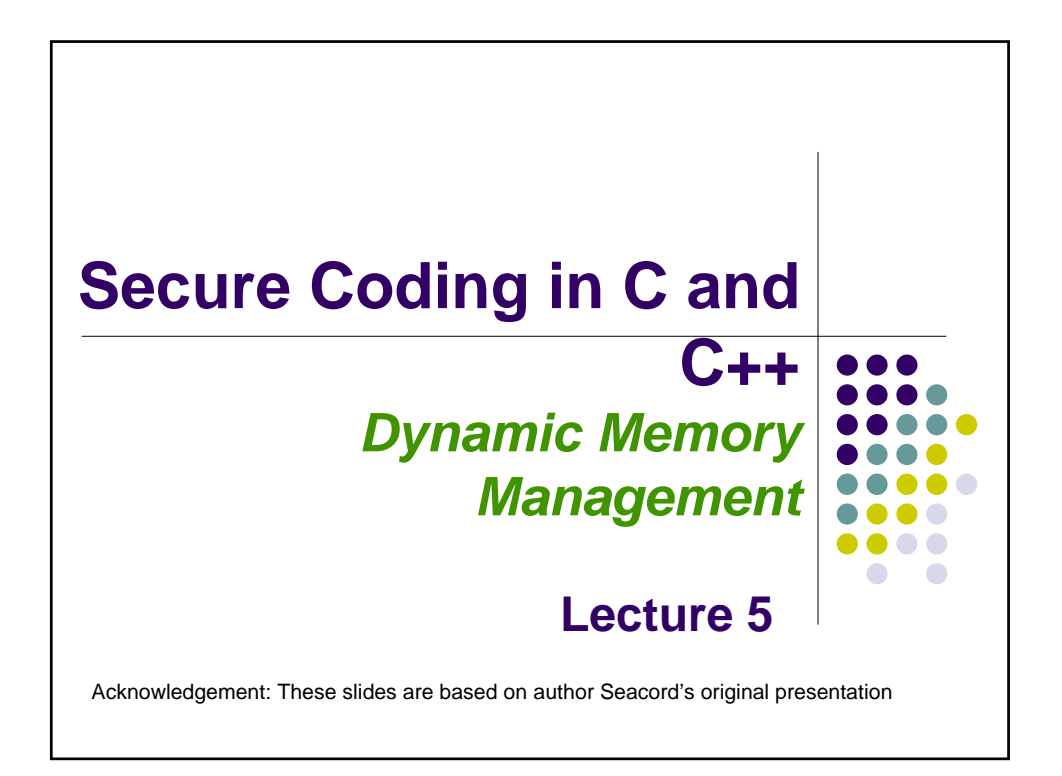

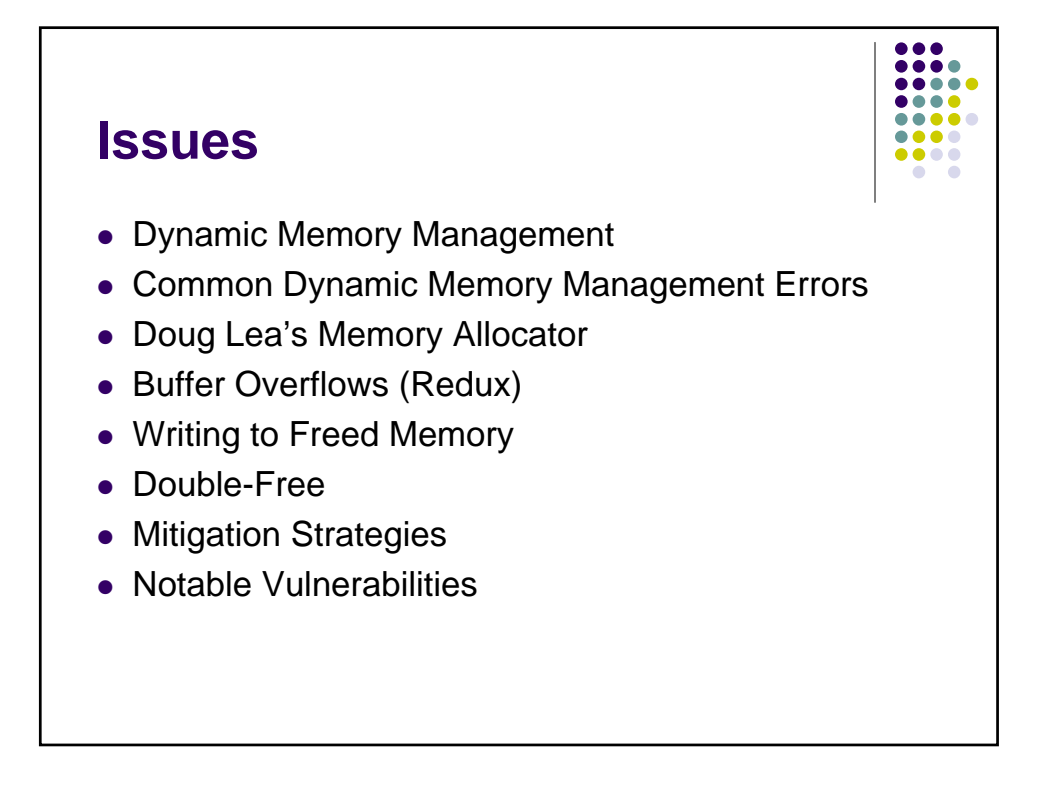

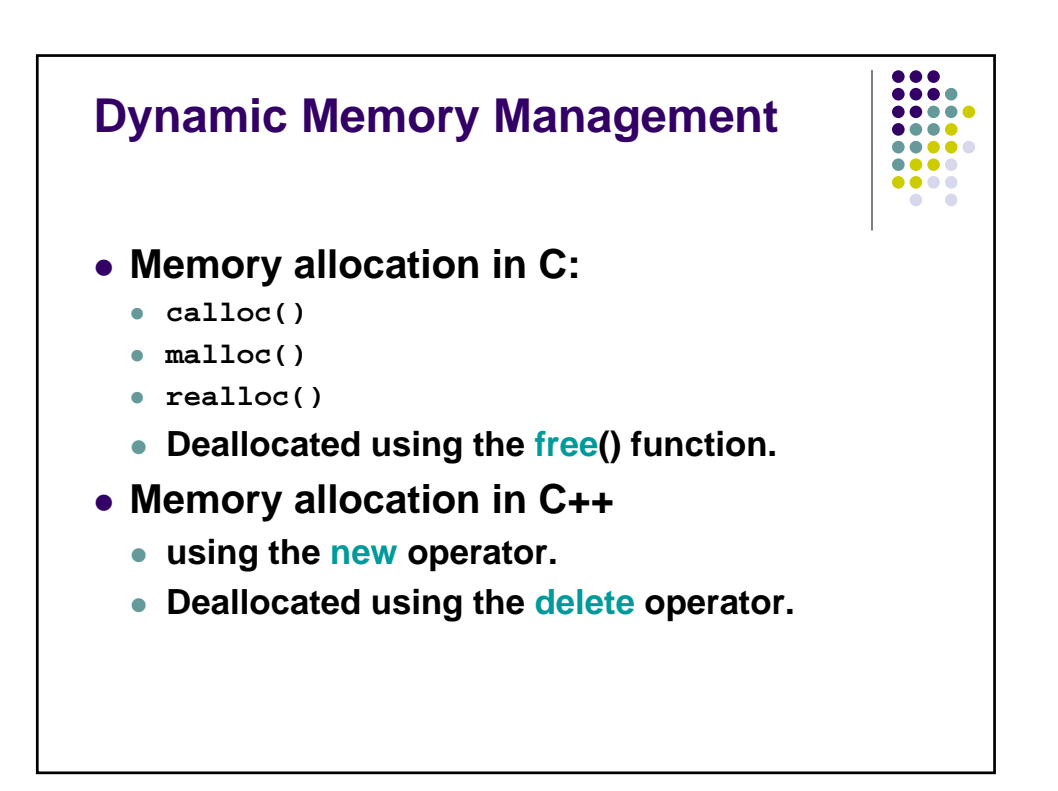

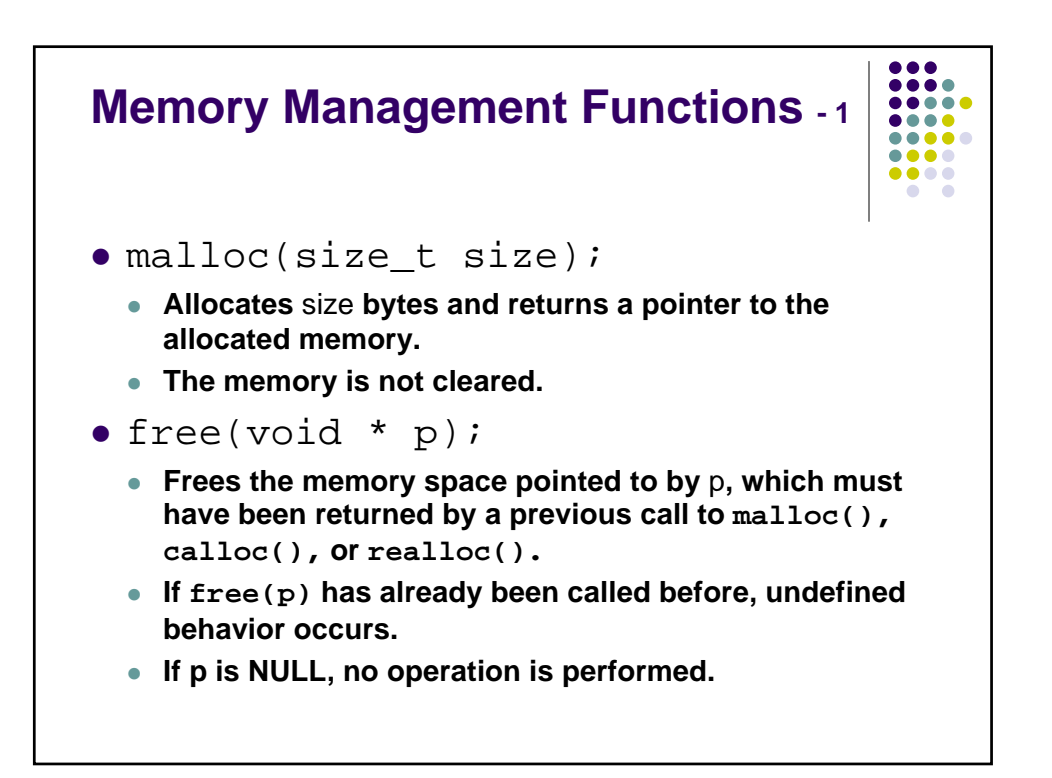

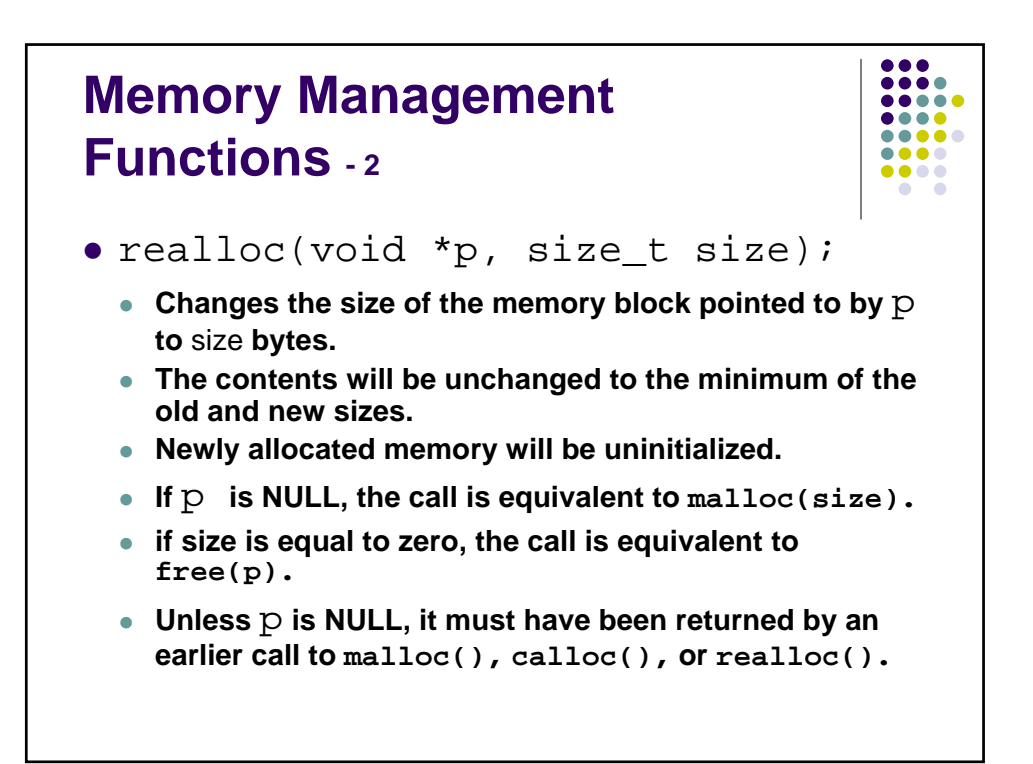

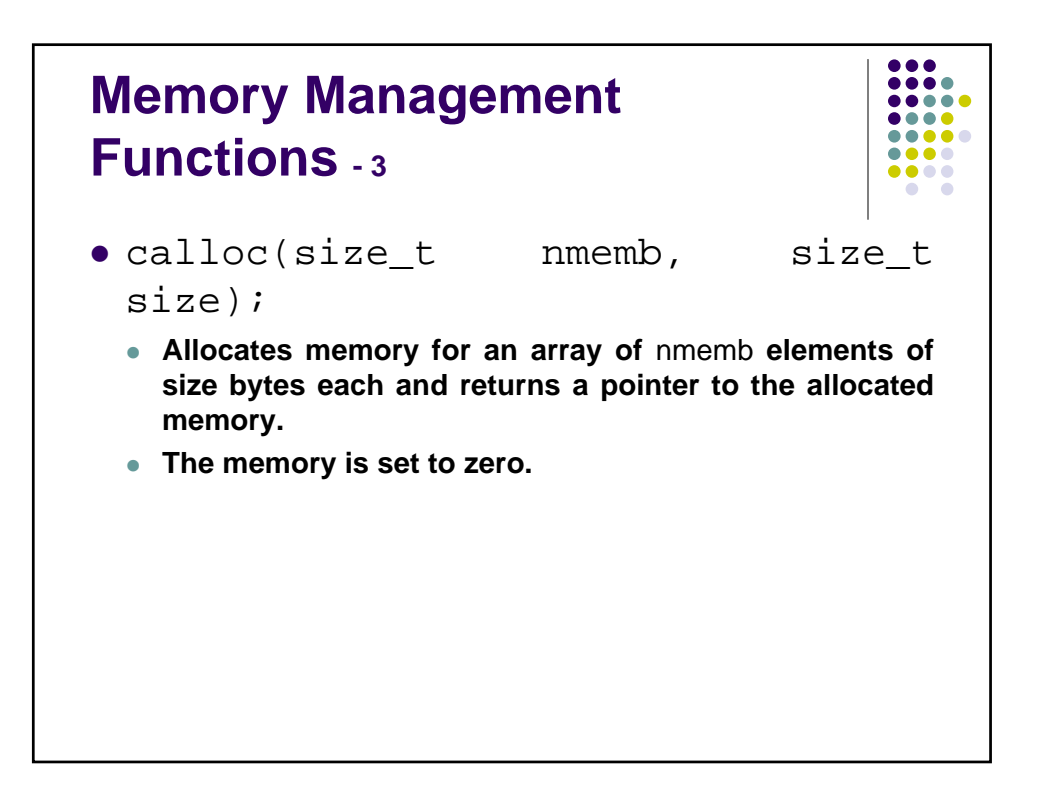

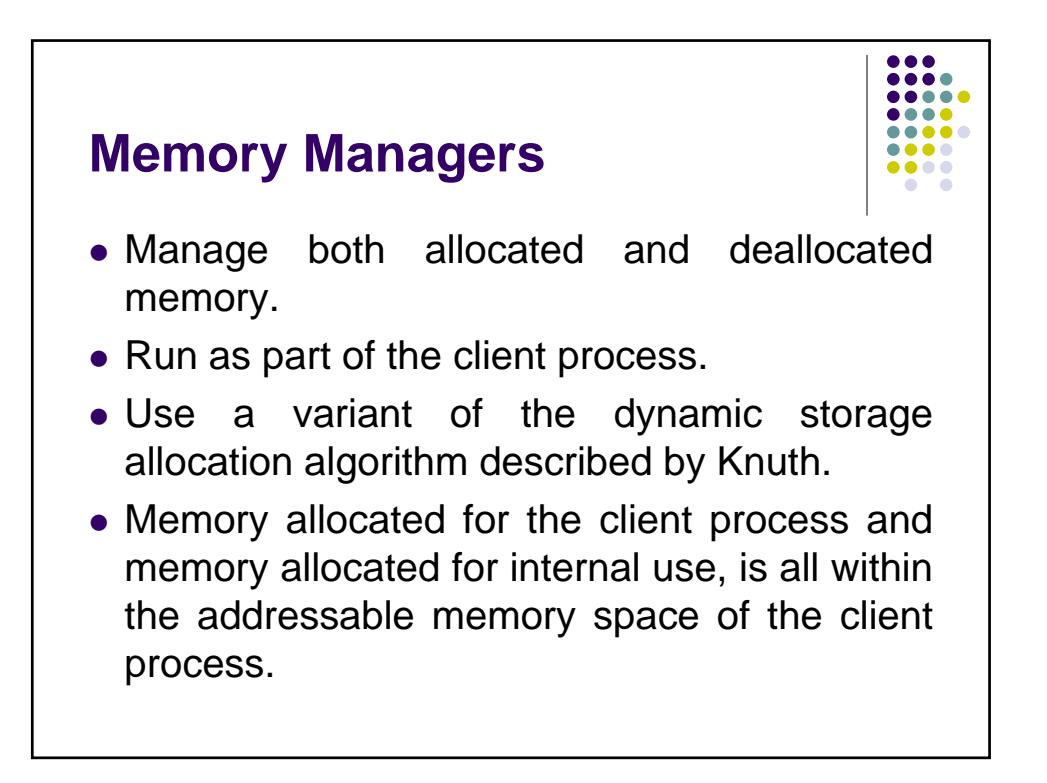

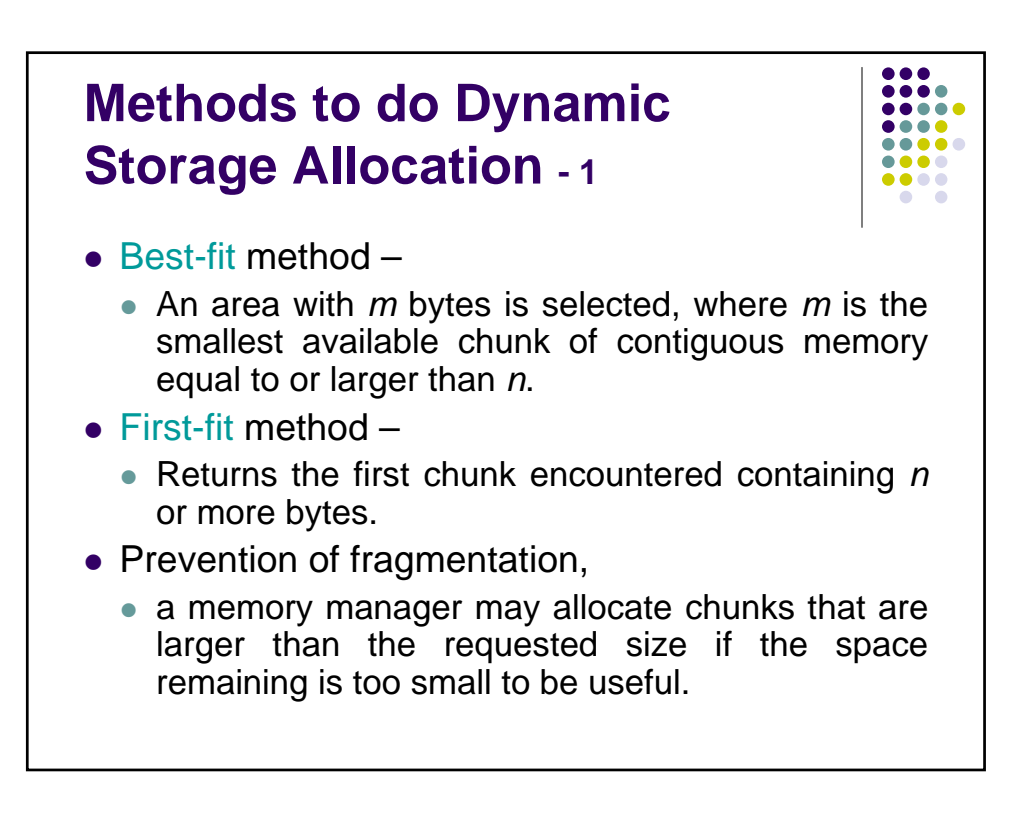

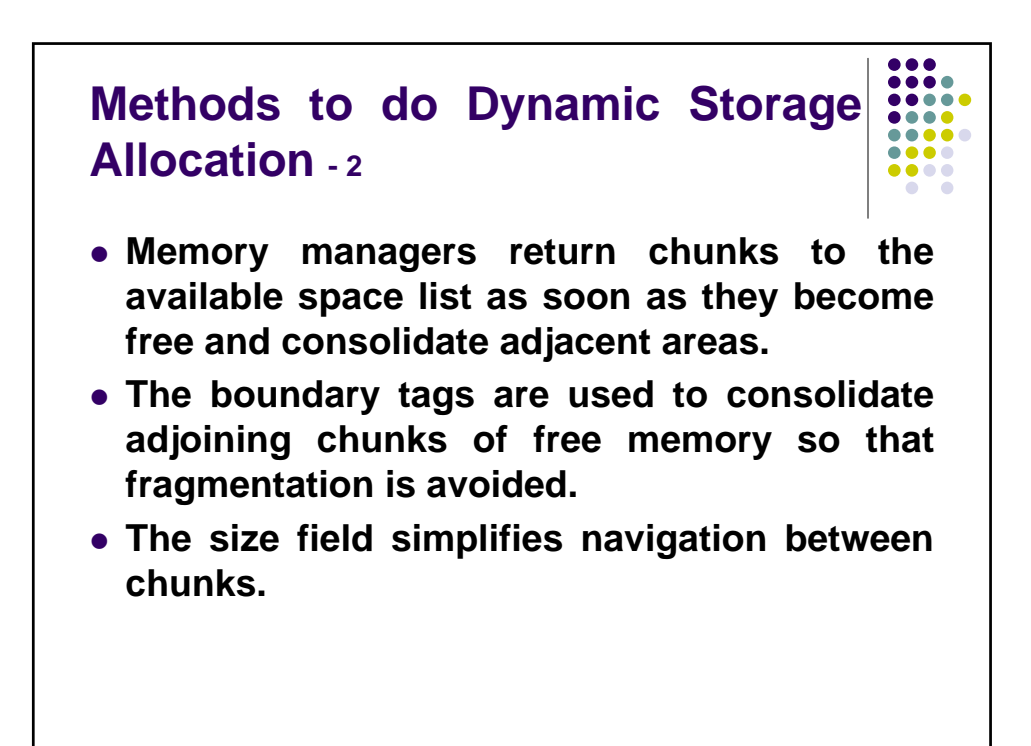

## **Dynamic Memory Management Errors**

- Initialization errors,
- Failing to check return values,
- Writing to already freed memory,
- Freeing the same memory multiple times,
- Improperly paired memory management functions,
- Failure to distinguish scalars and arrays,
- Improper use of allocation functions.

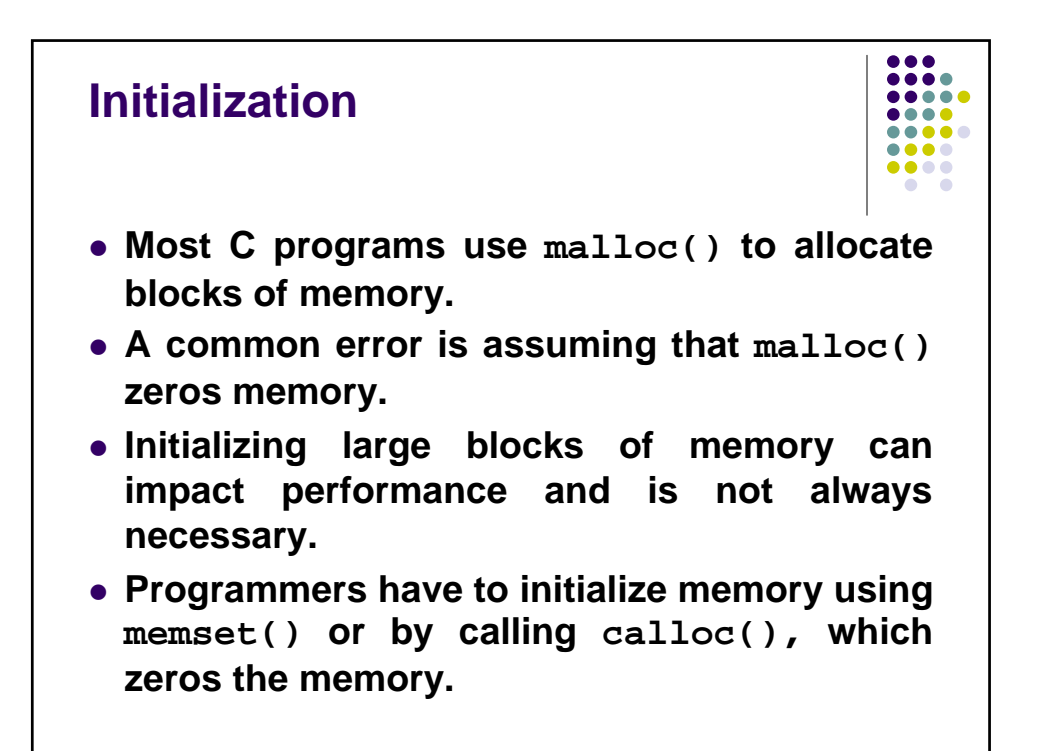

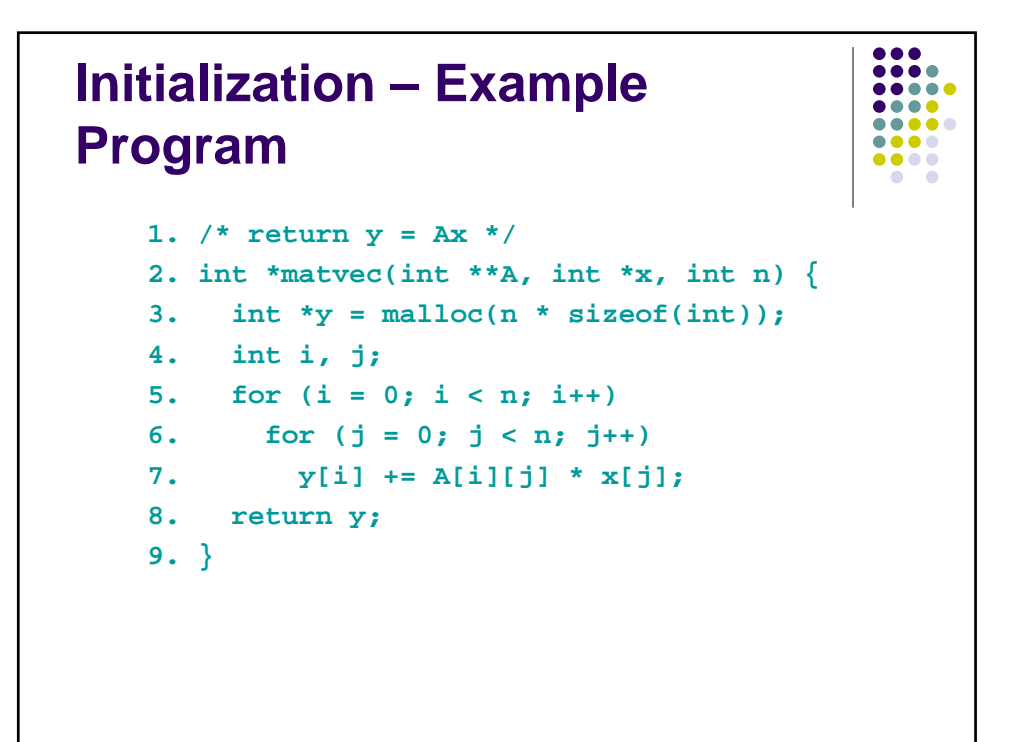

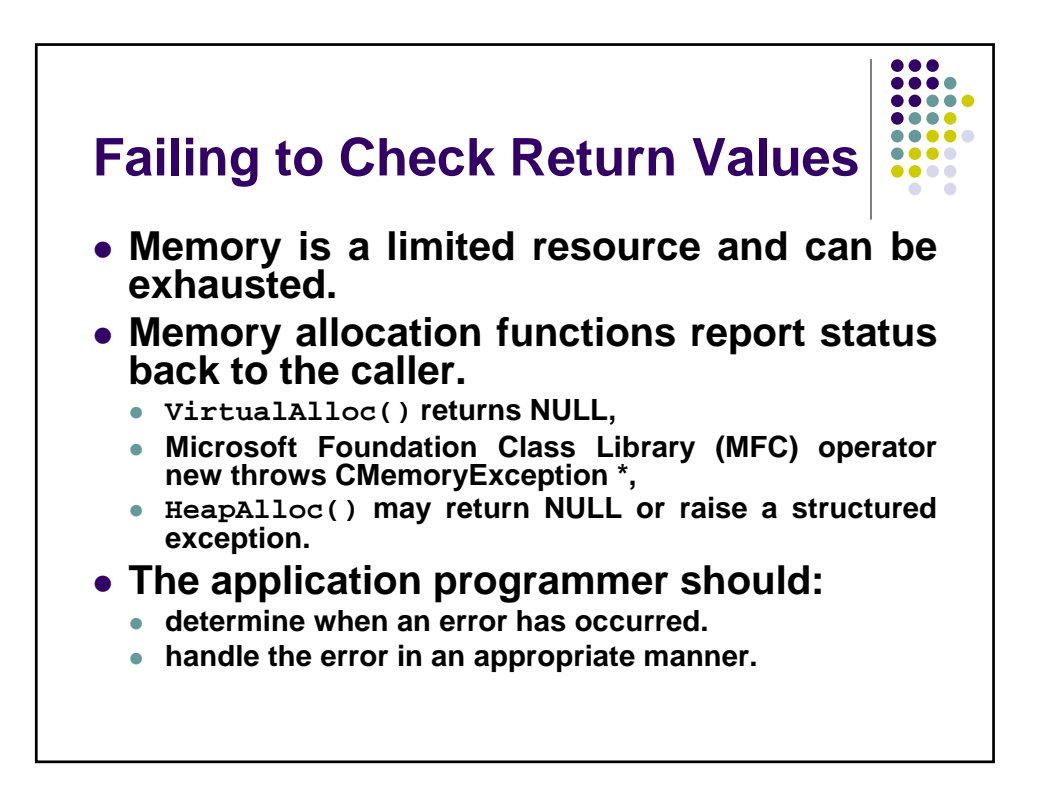

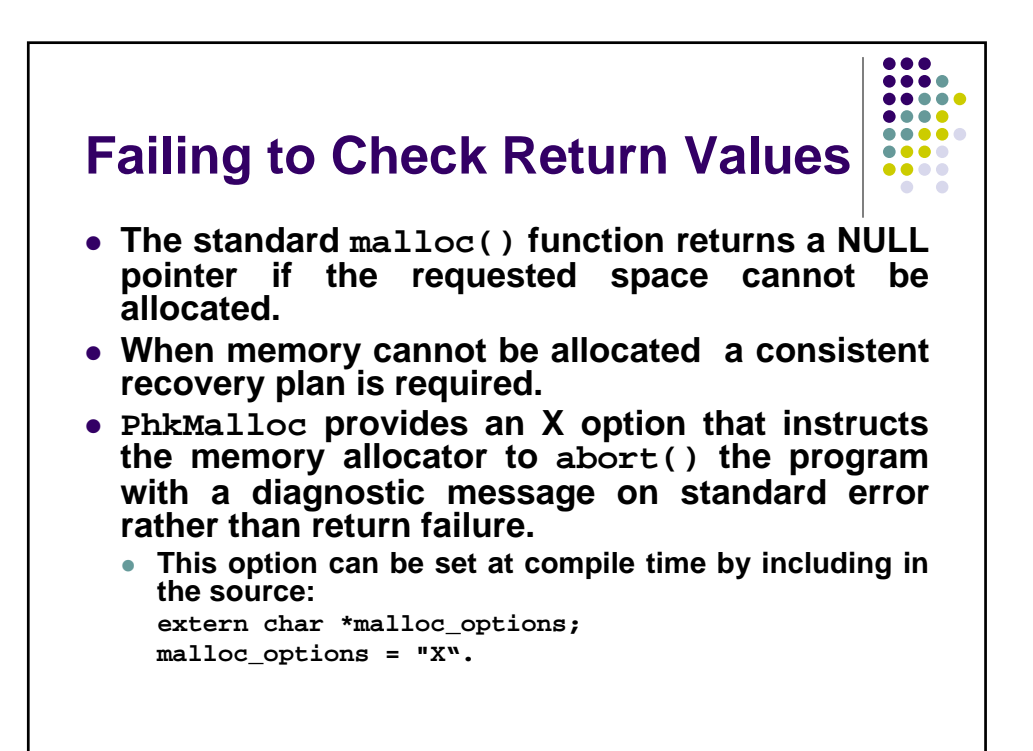

**Checking Return Codes from malloc() 1. int \*i\_ptr; 2. i\_ptr = (int\*)malloc(sizeof(int)\*nelements\_wanted); 3. if (i\_ptr != NULL) { 4. i\_ptr[i] = i; 5. } 6. else { /\* Couldn't get the memory - recover \*/** rCs2

**7. }**

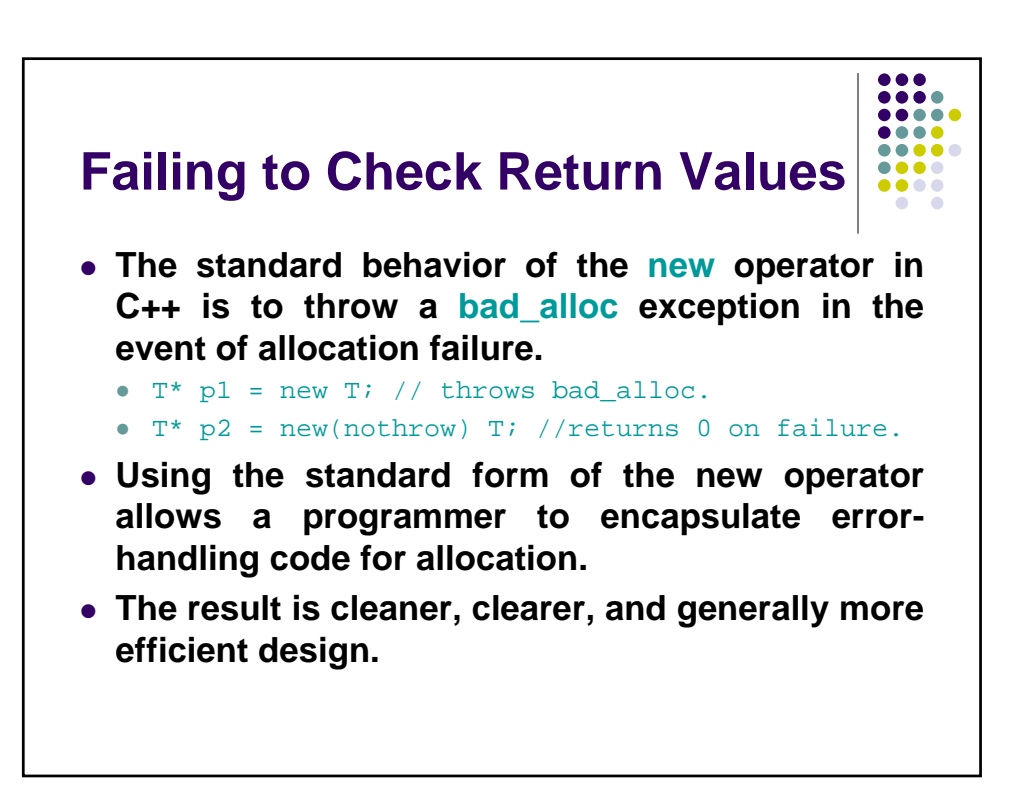

## **rCs2** Code needs to be formatted better Robert C. Seacord, 6/24/2005

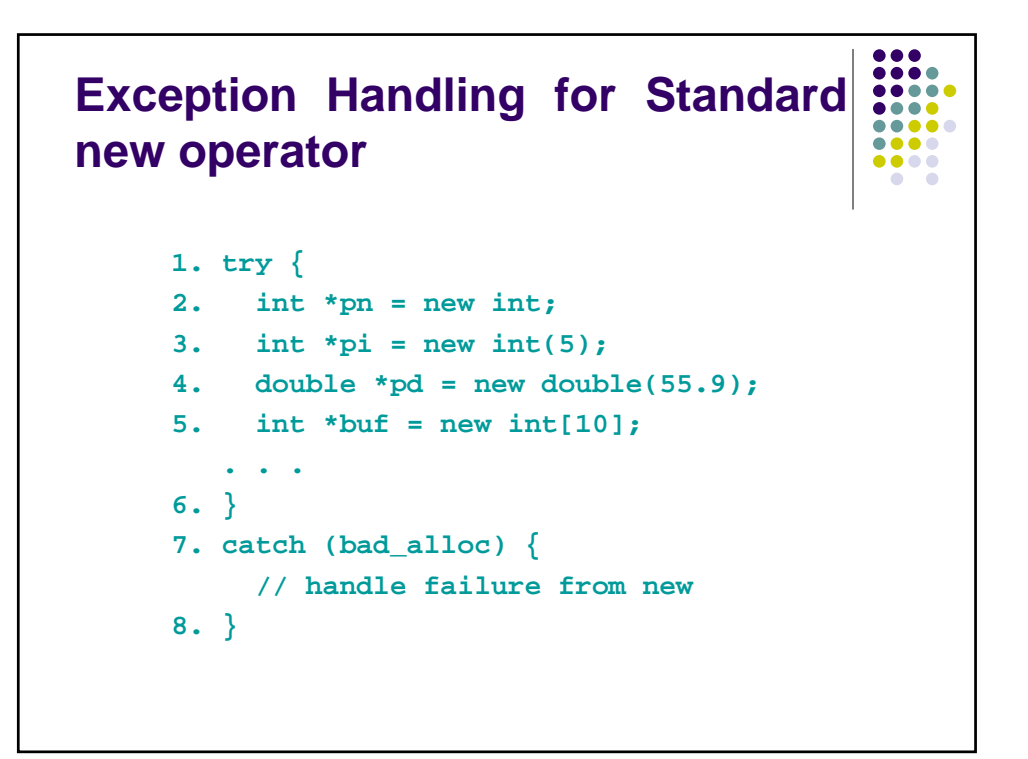

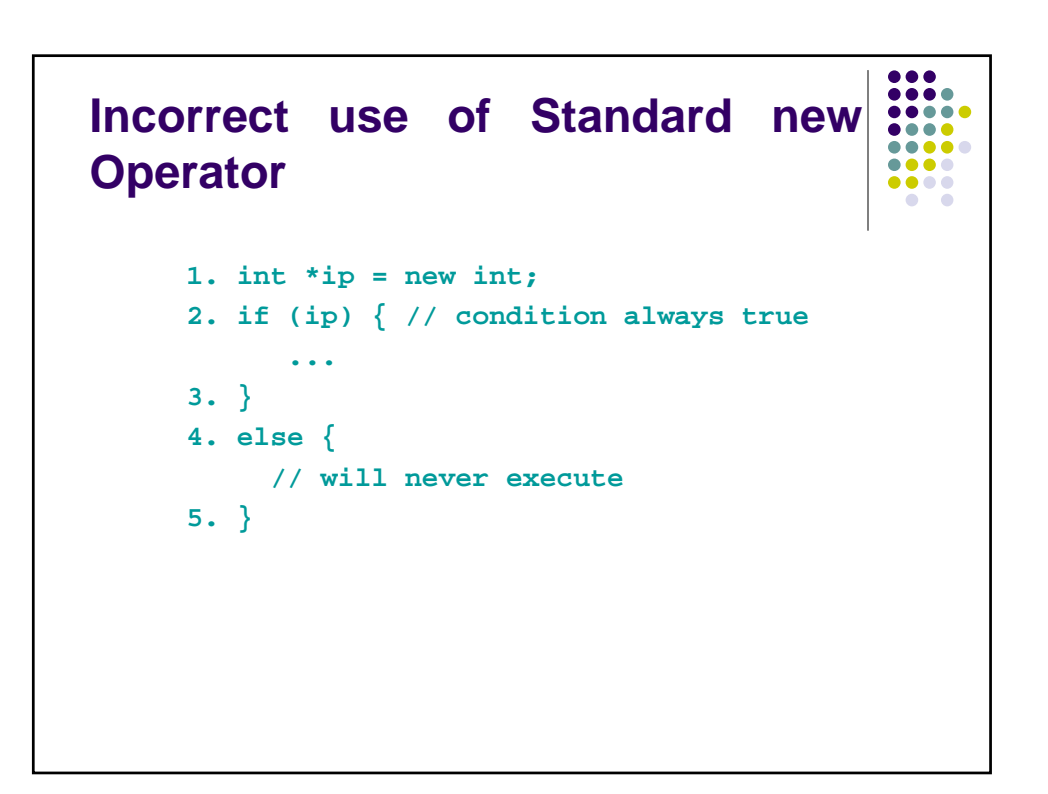

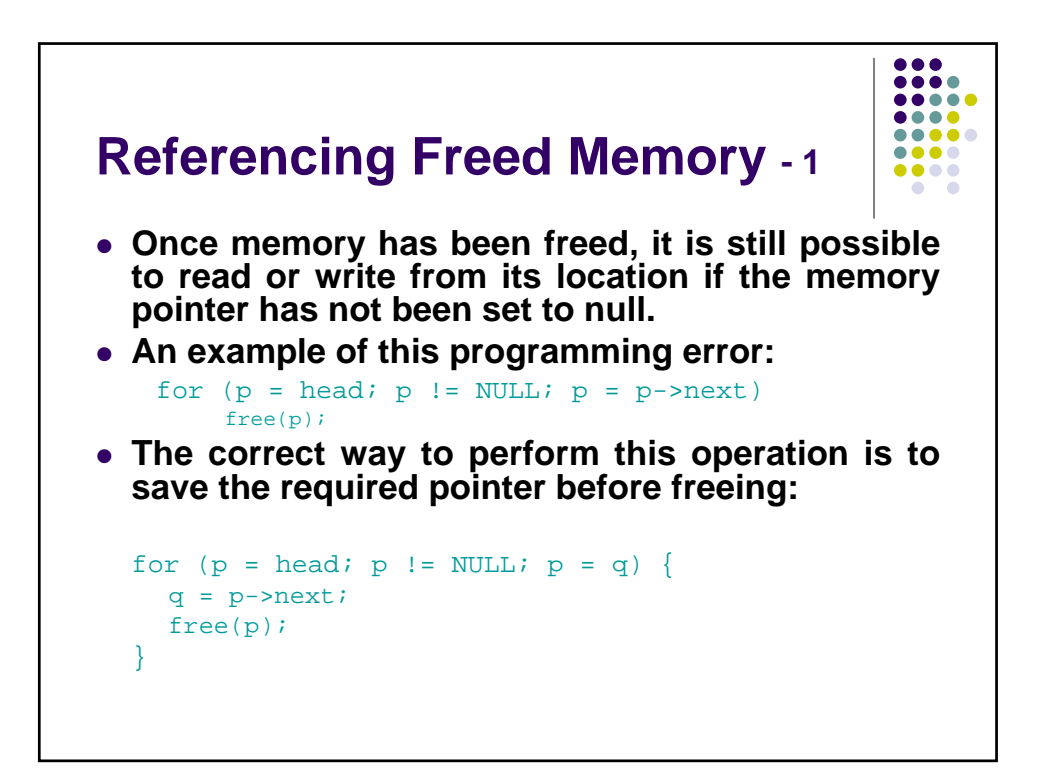

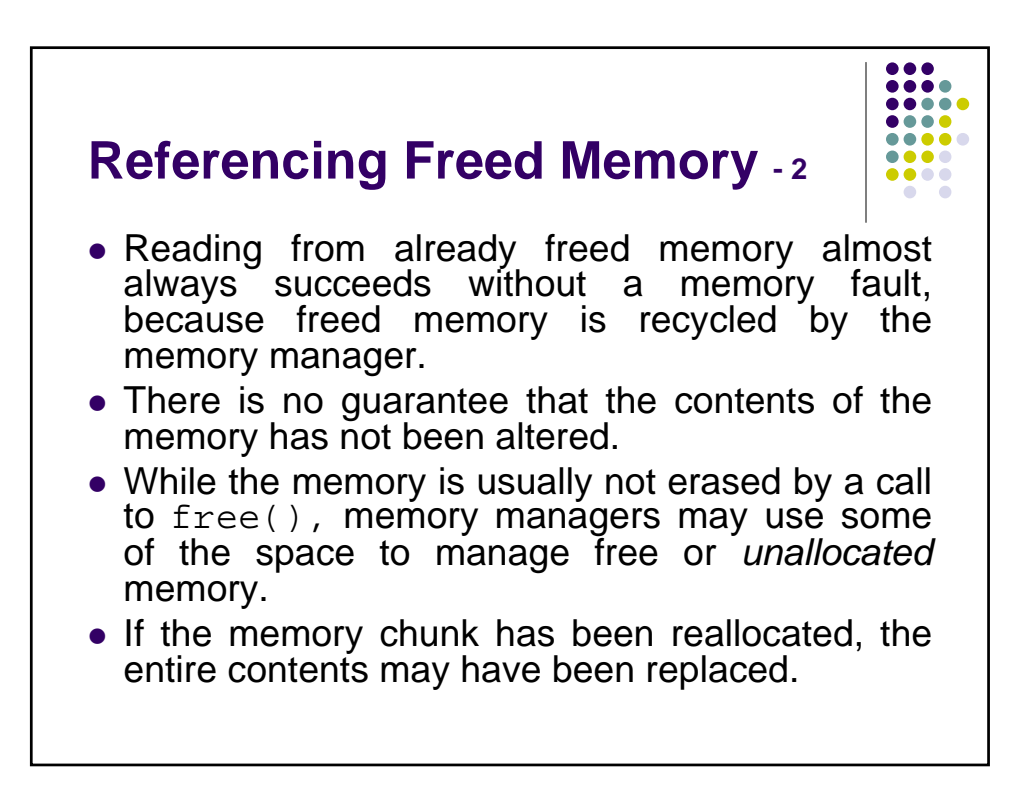

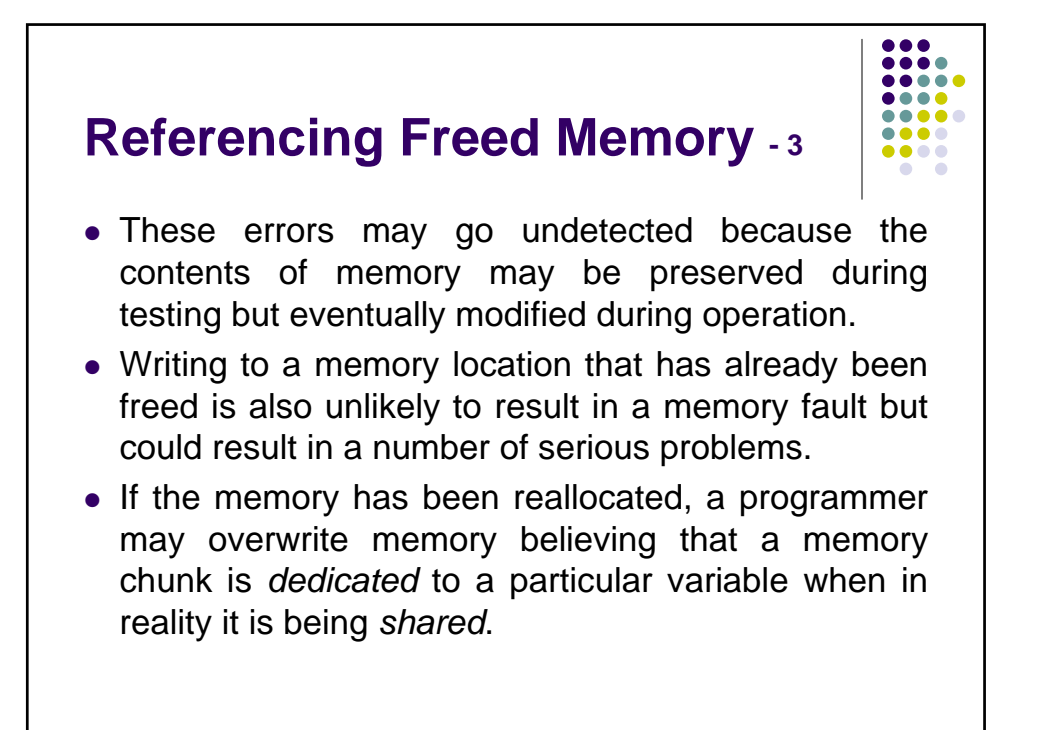

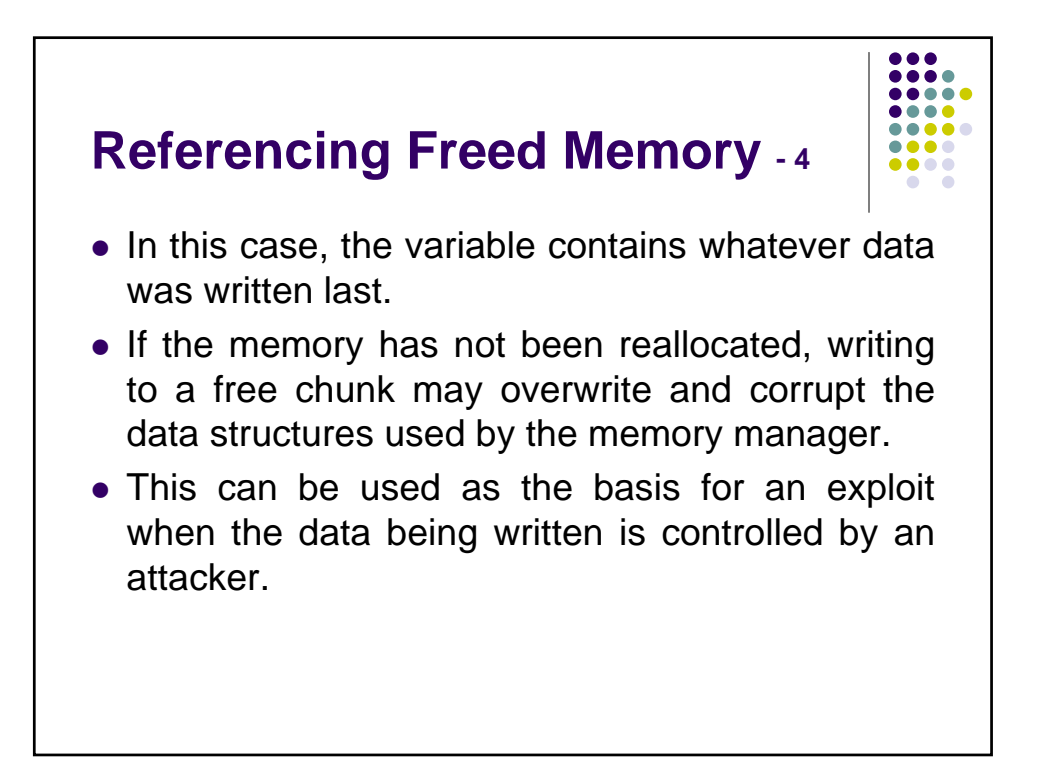

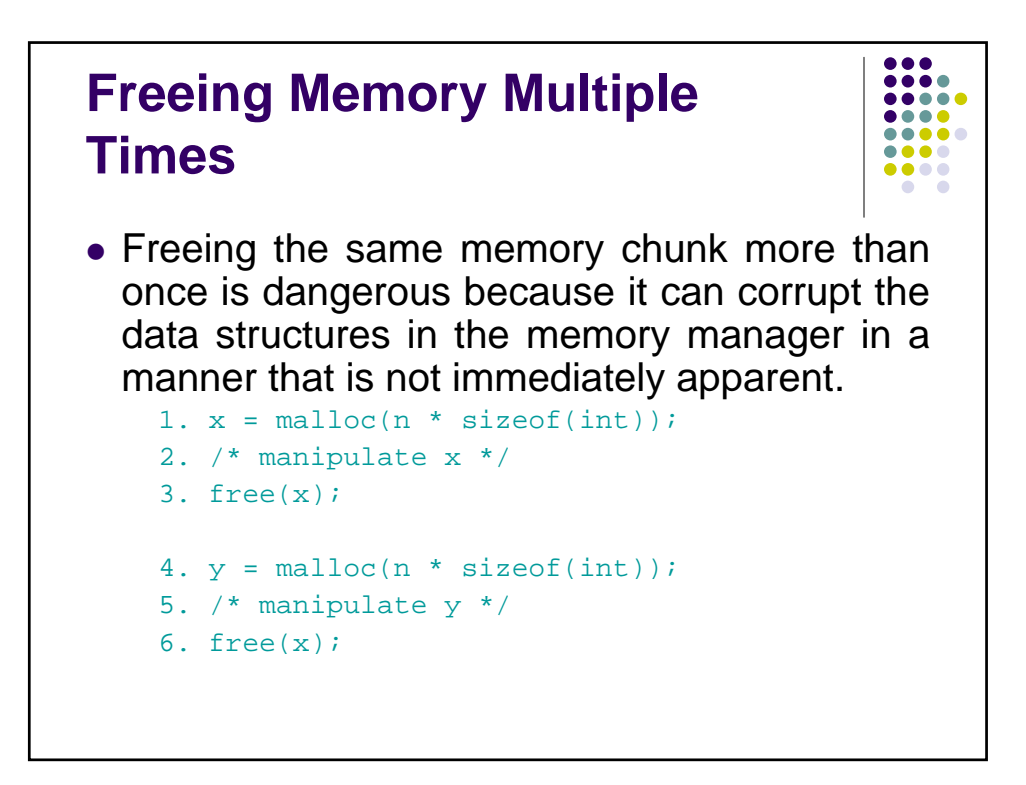

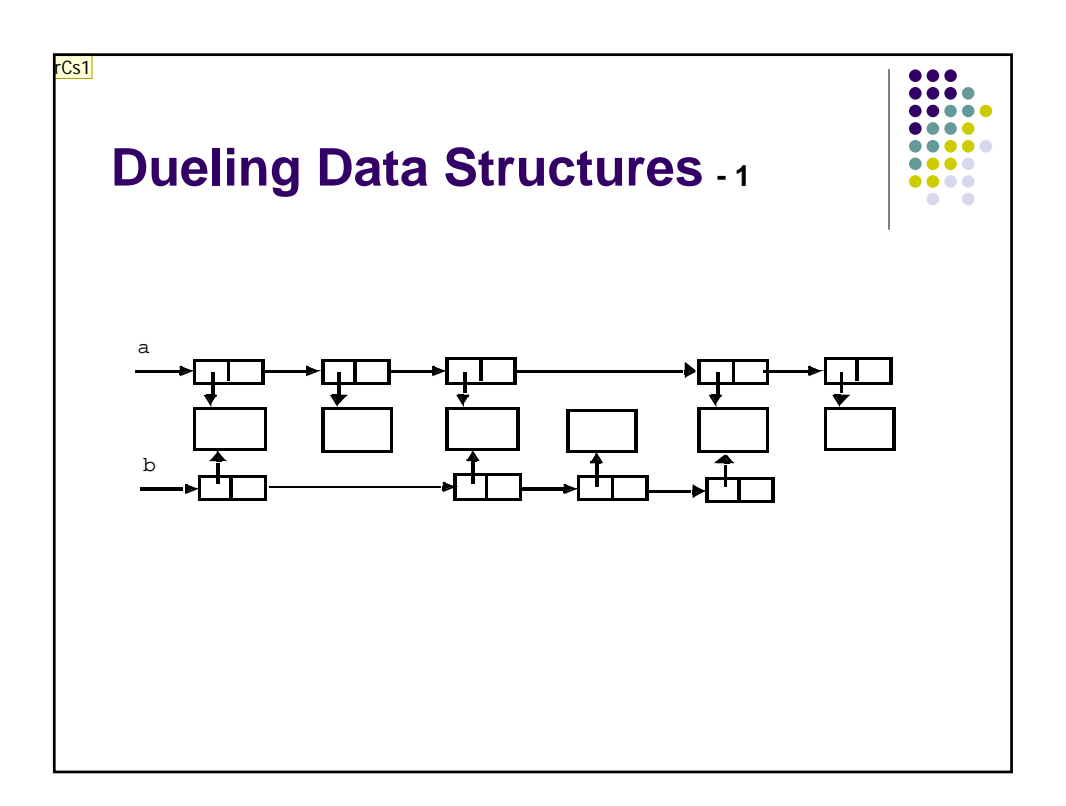

**rCs1** Should redo diagramin powerpoint and try to combine the info from the following slide in callouts Robert C. Seacord, 6/24/2005

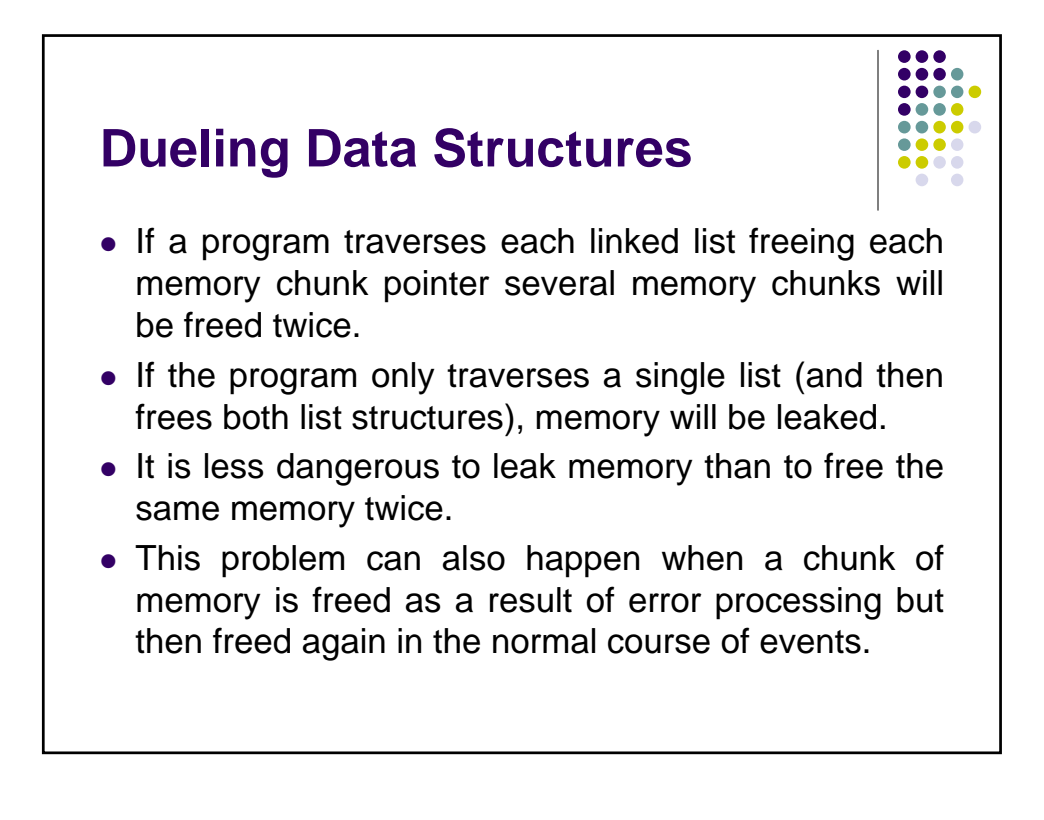

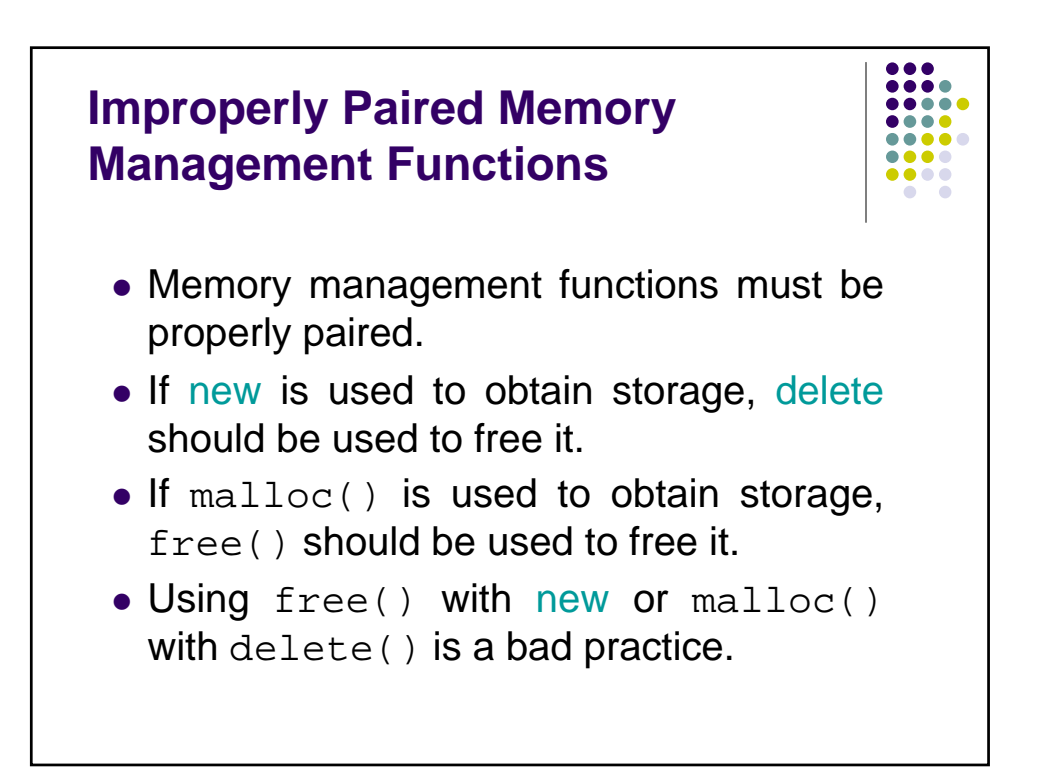

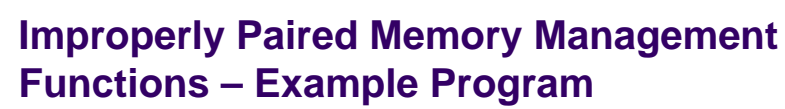

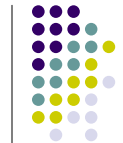

```
1. int *ip = new int(12);
   . . . 
2. free(ip); // wrong!
3. ip = static_cast<int *>(malloc(sizeof(int)));
4. *ip = 12;
   . . . 
5. delete ip; // wrong!
```
 $\bullet$ 

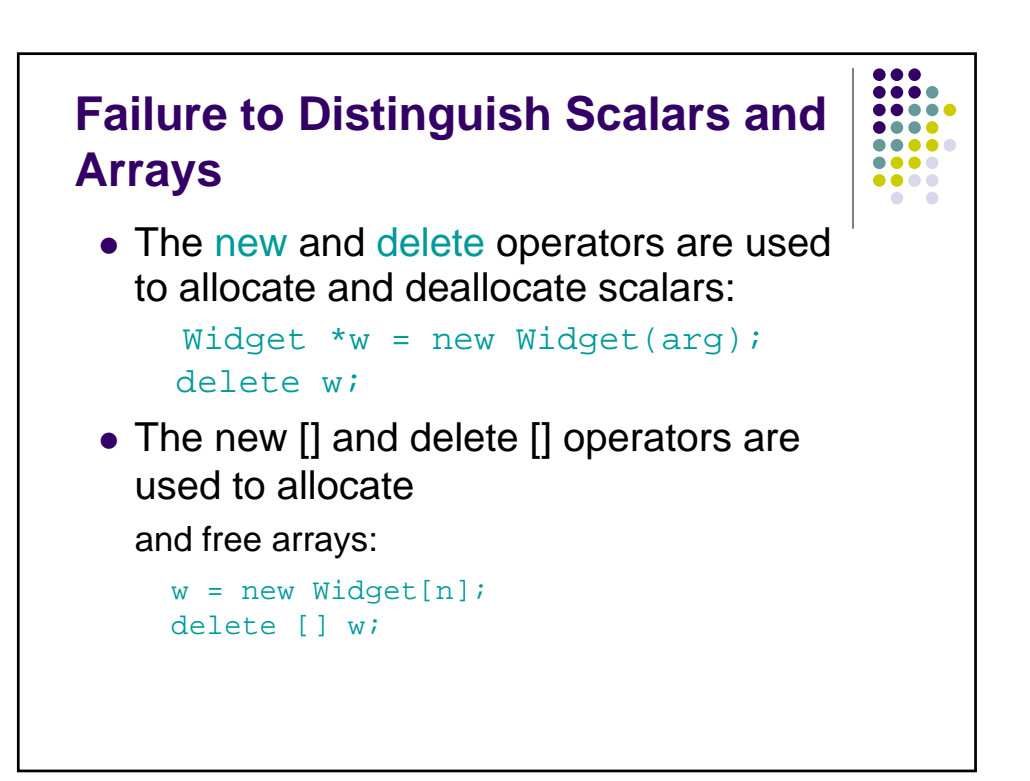

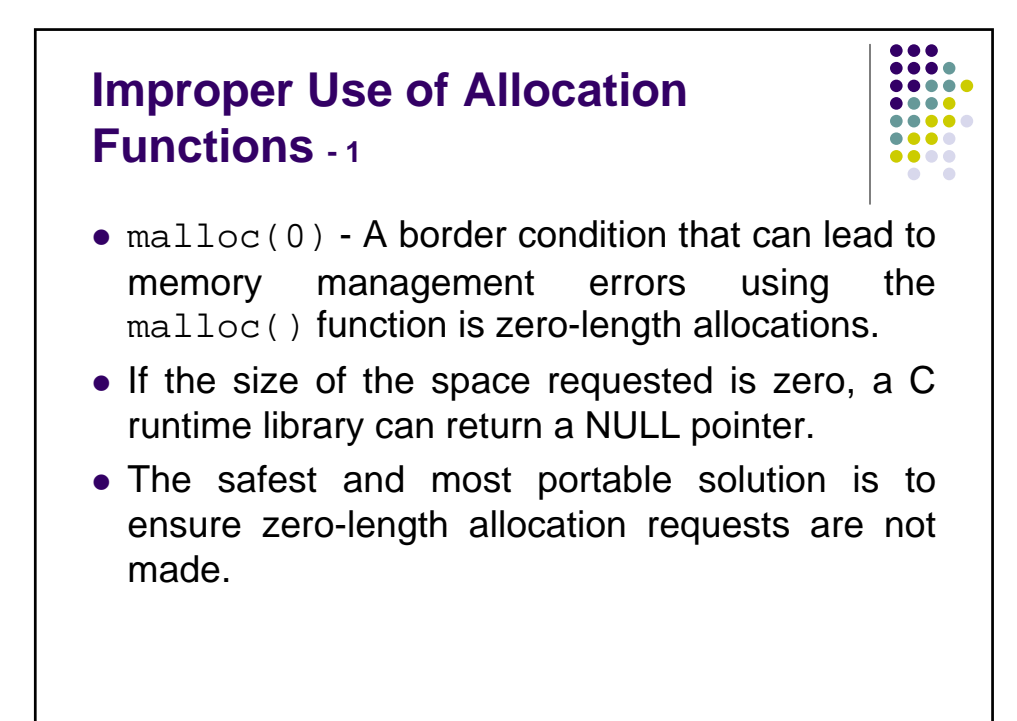

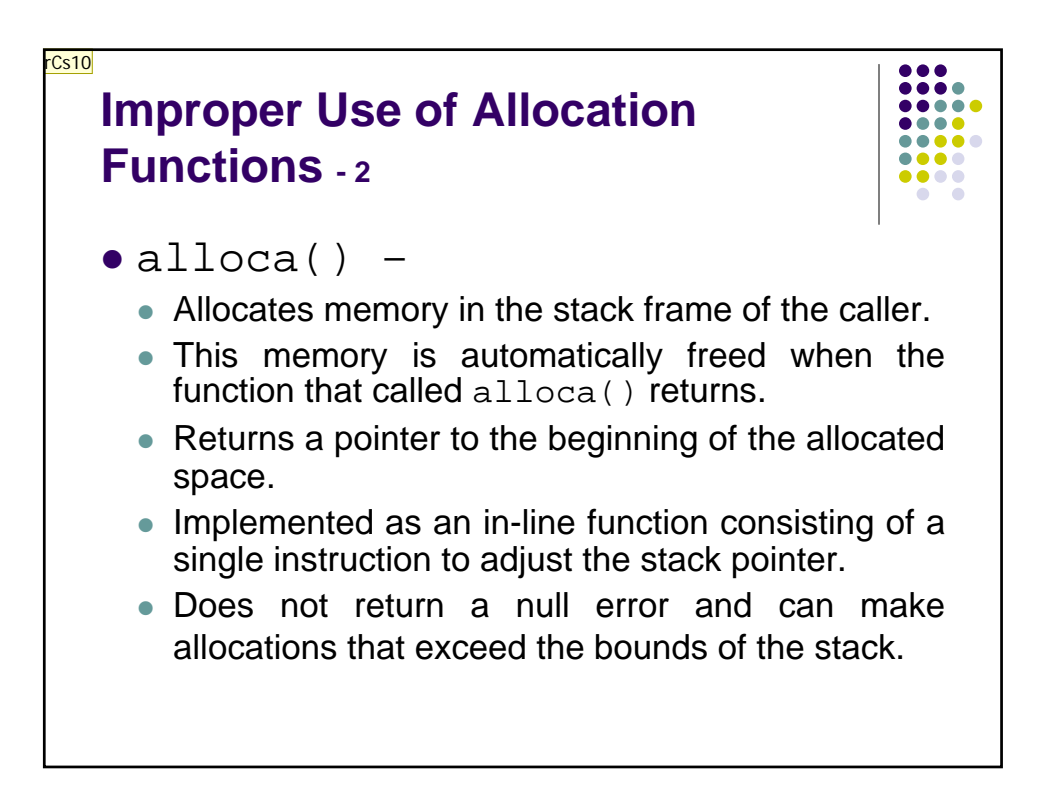

**rCs10** get rid of alloca() and move other bullets to the left Robert C. Seacord, 6/24/2005

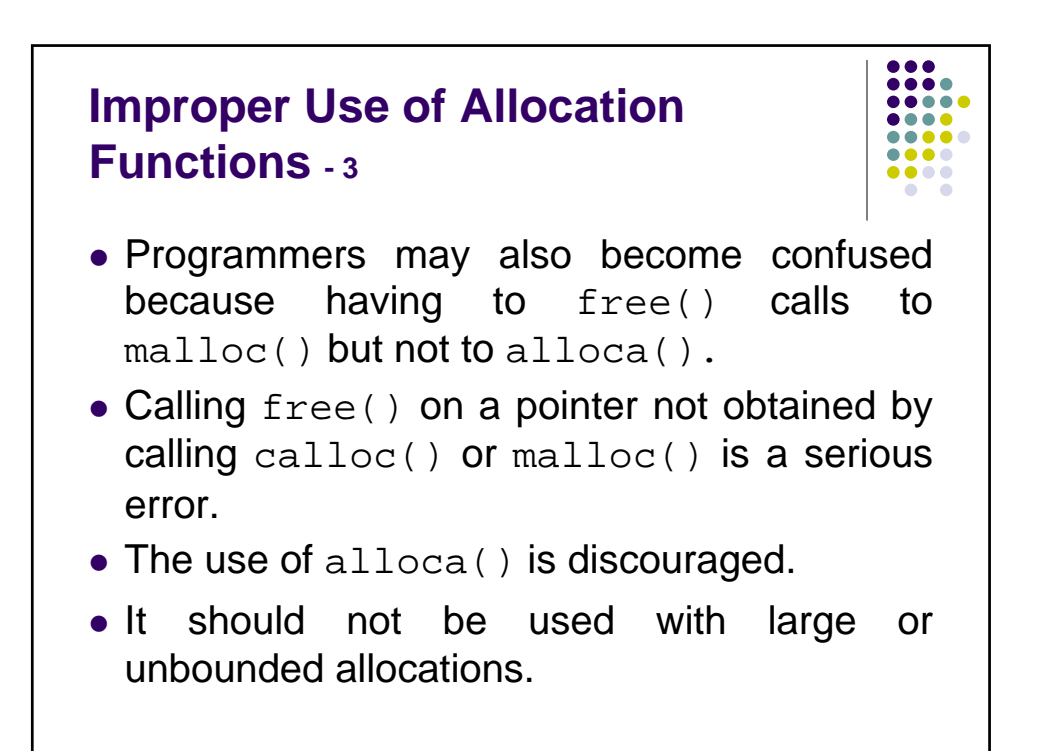

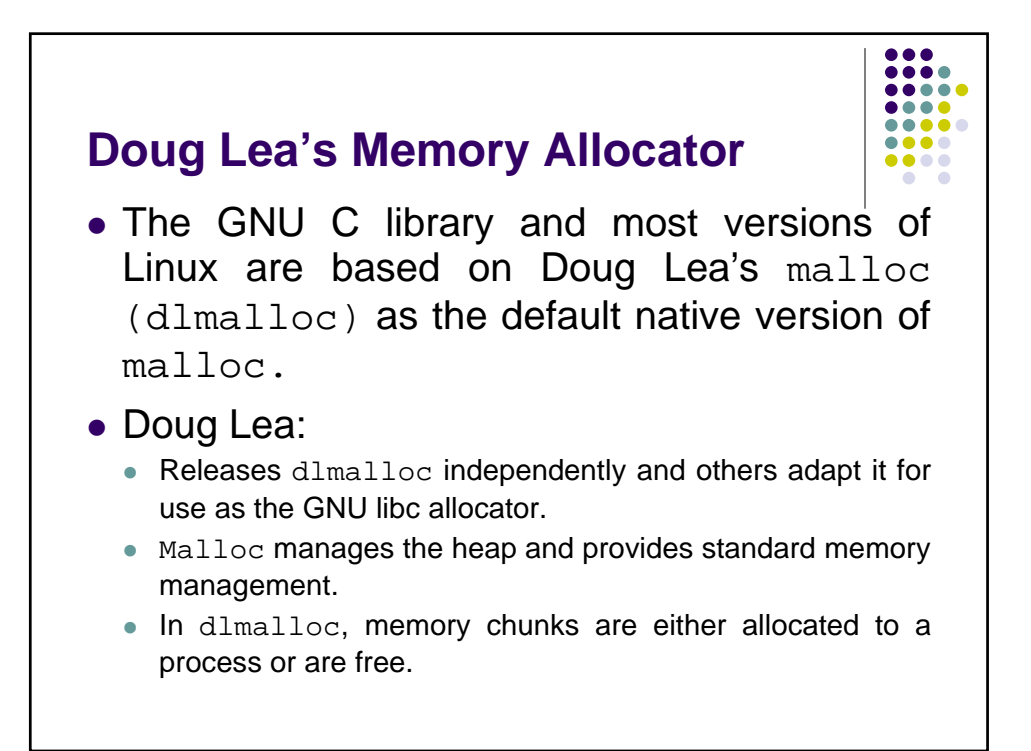

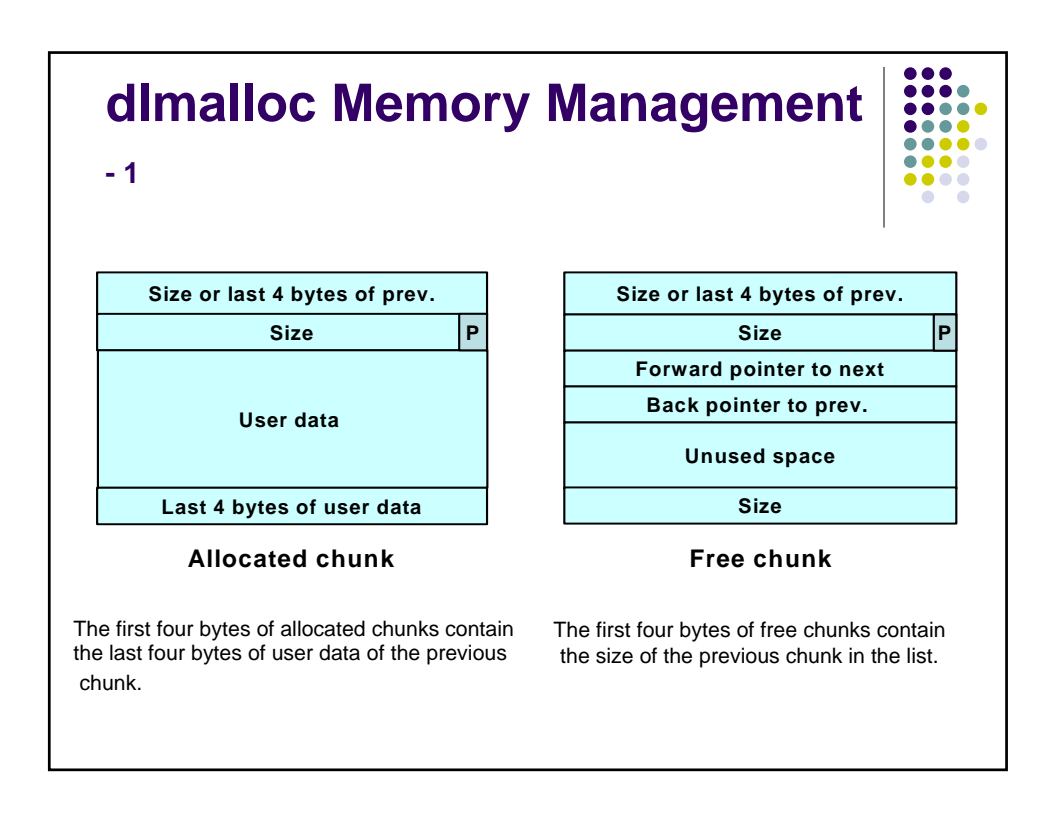

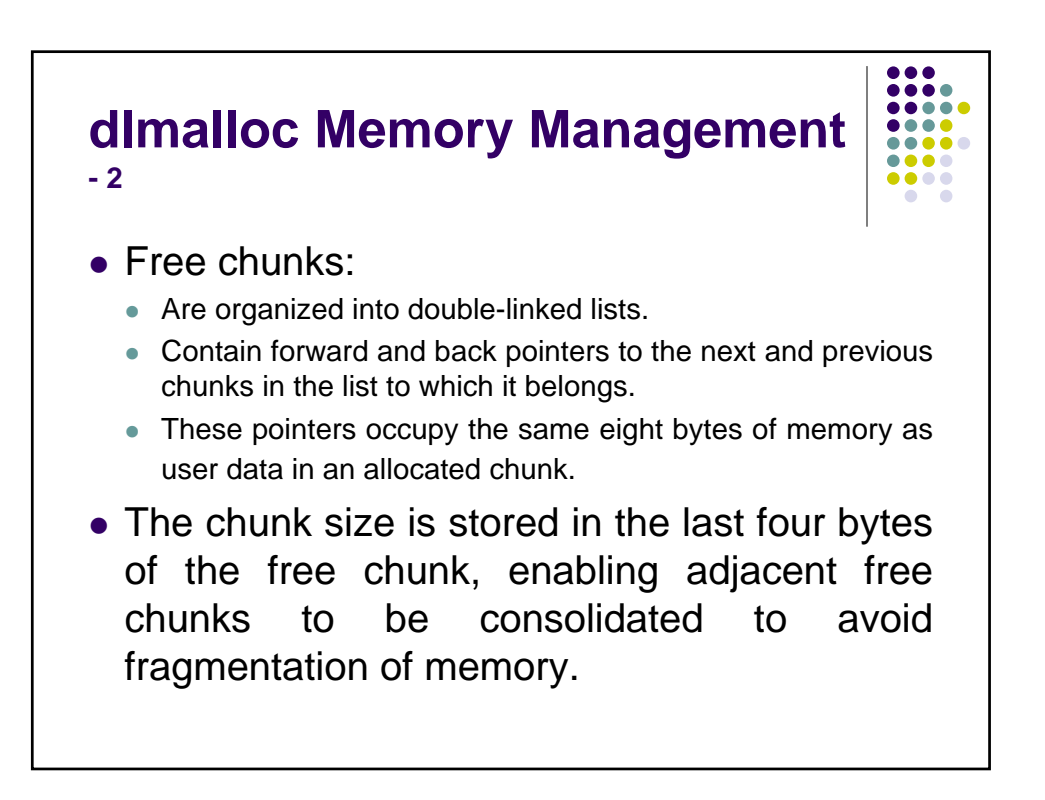

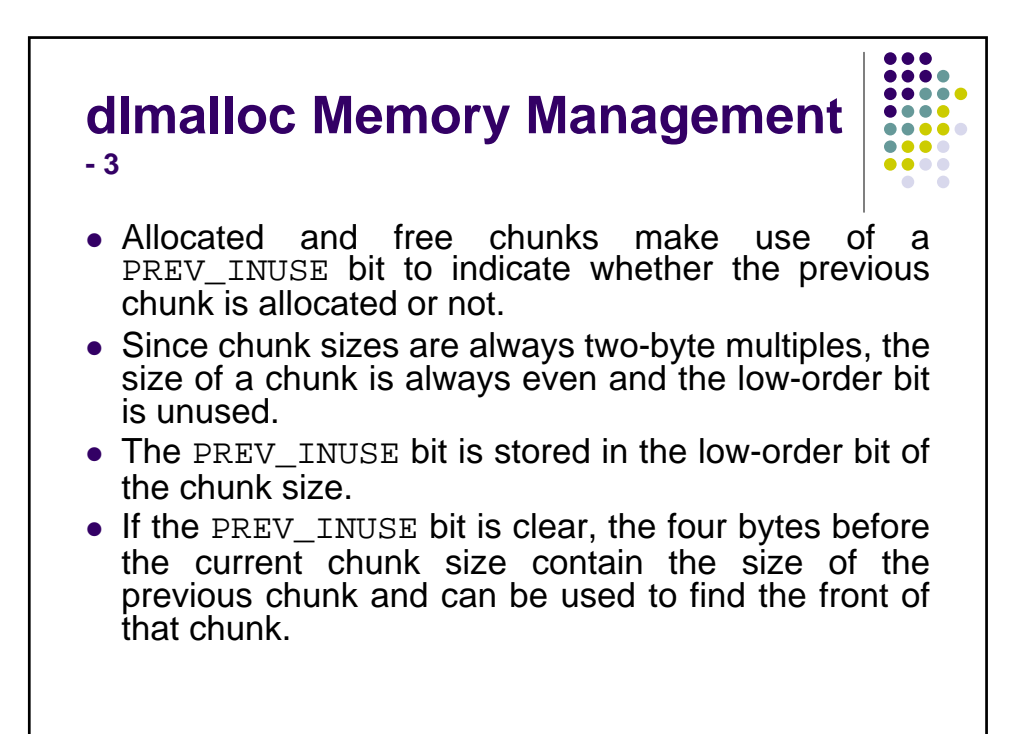

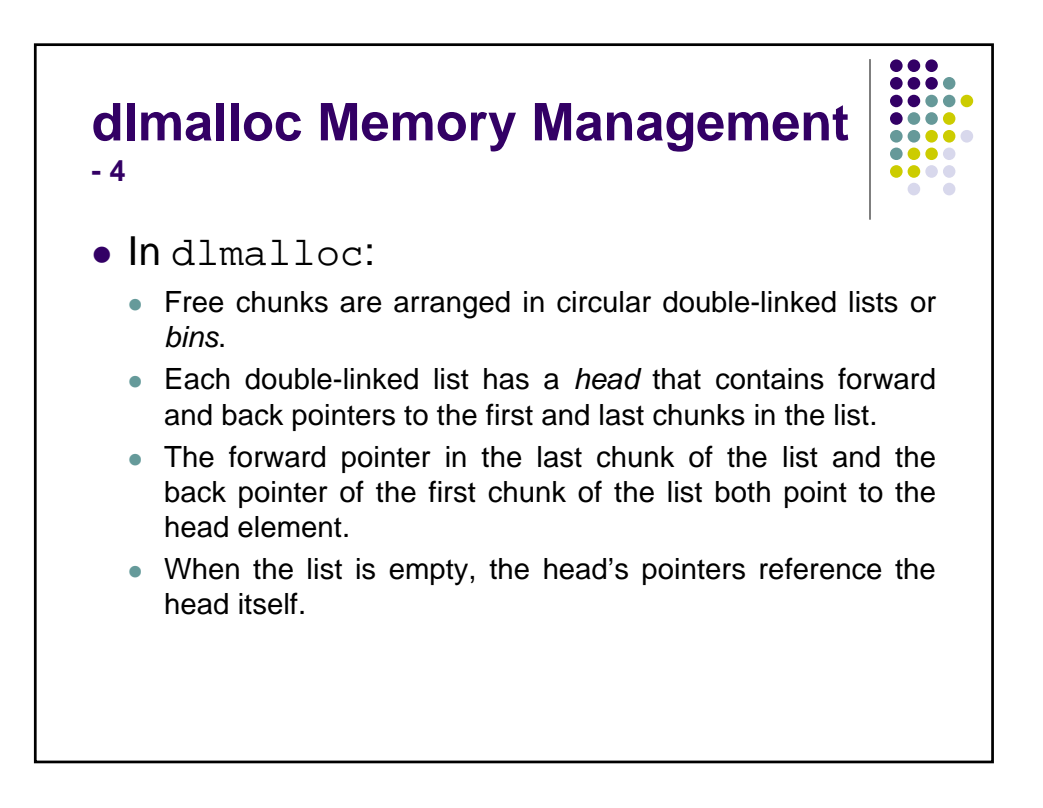

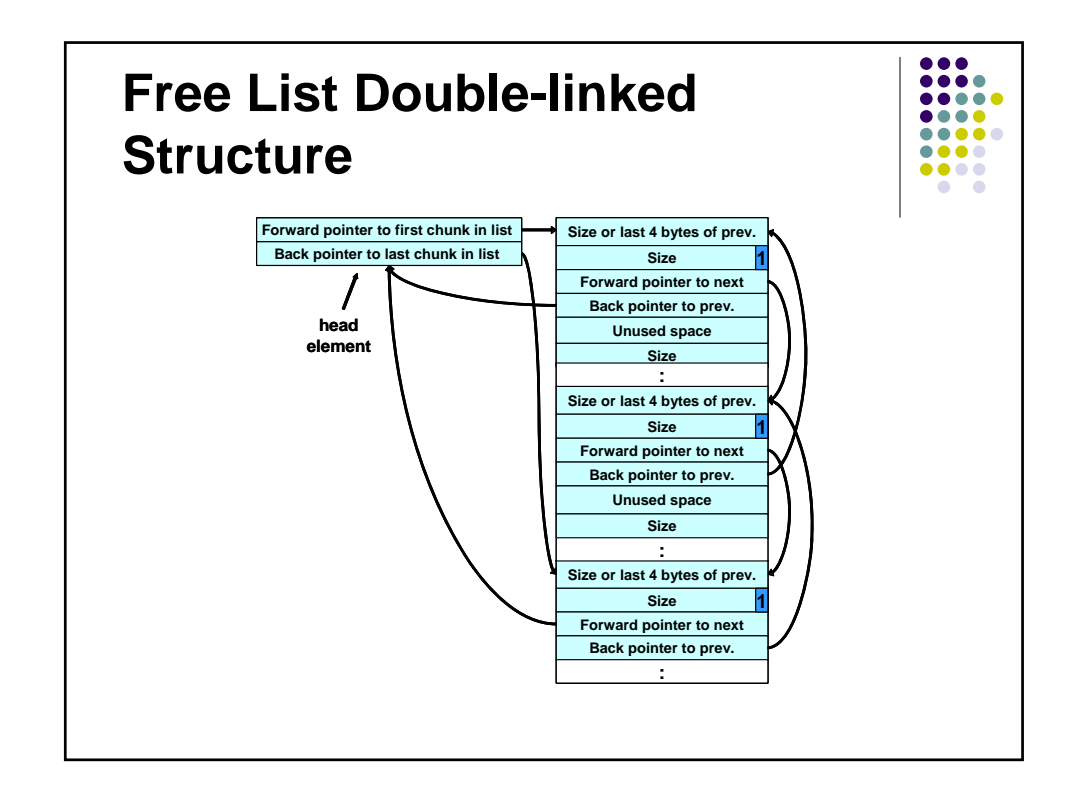

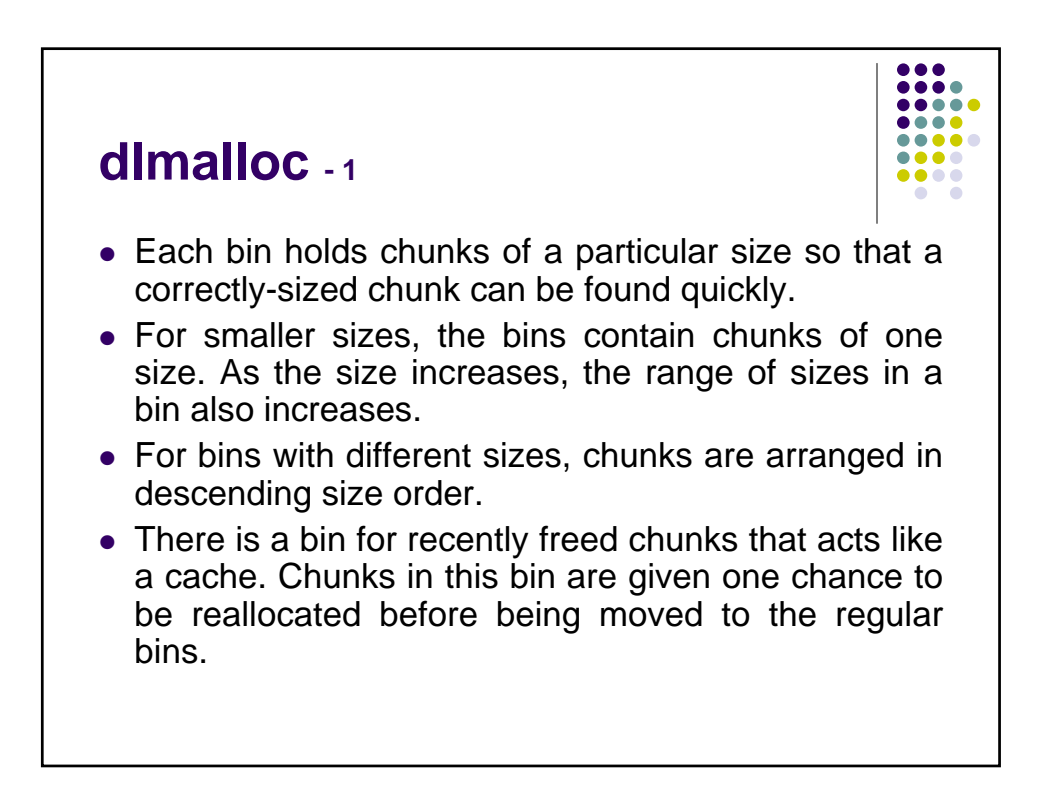

## **dlmalloc - 2**

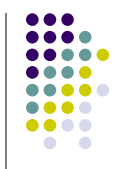

- $\bullet$  Memory chunks are consolidated during the  $free()$ operation.
- If the chunk located immediately before the chunk to be freed is free, it is taken off its double-linked list and consolidated with the chunk being freed.
- If the chunk located immediately after the chunk to be freed is free, it is taken off its double-linked list and consolidated with the chunk being freed.
- The resulting consolidated chunk is placed in the appropriate bin.

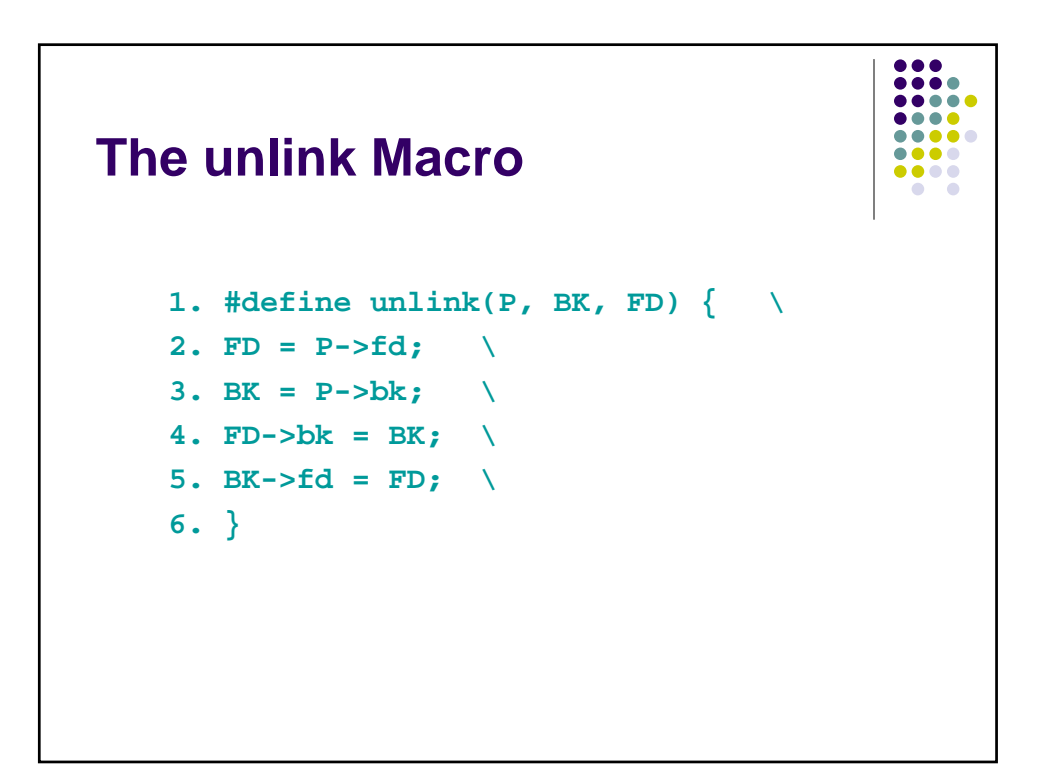

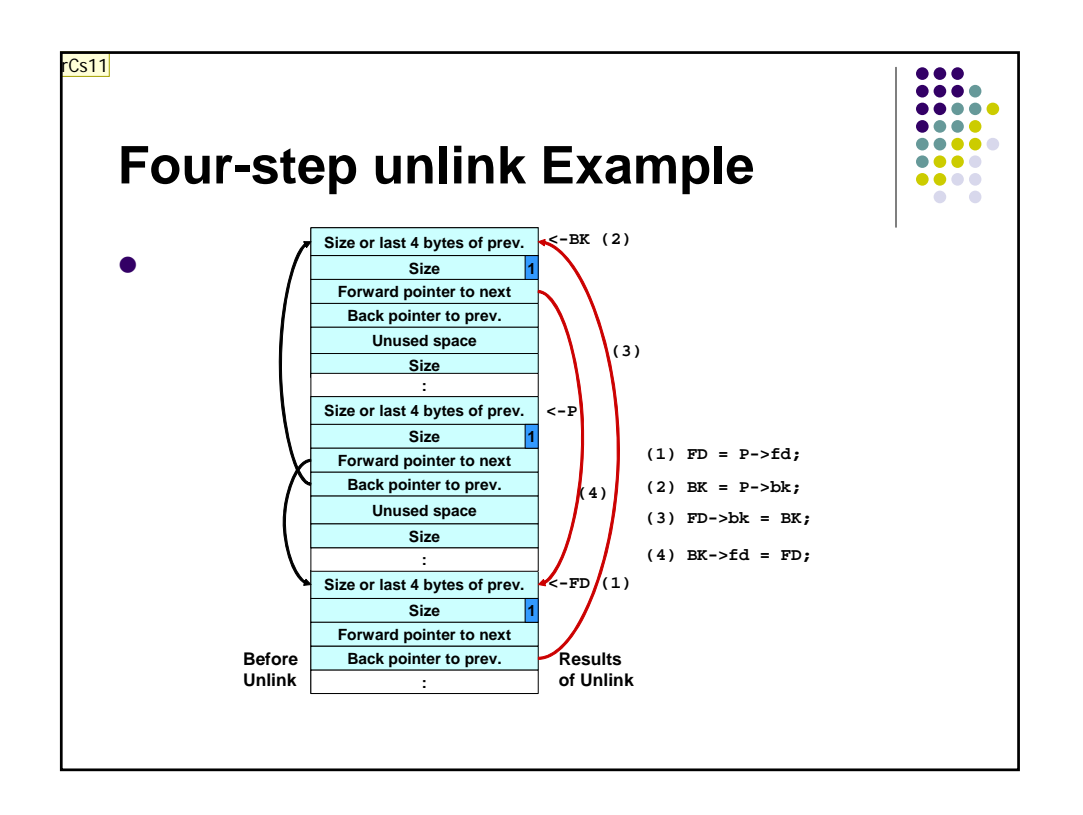

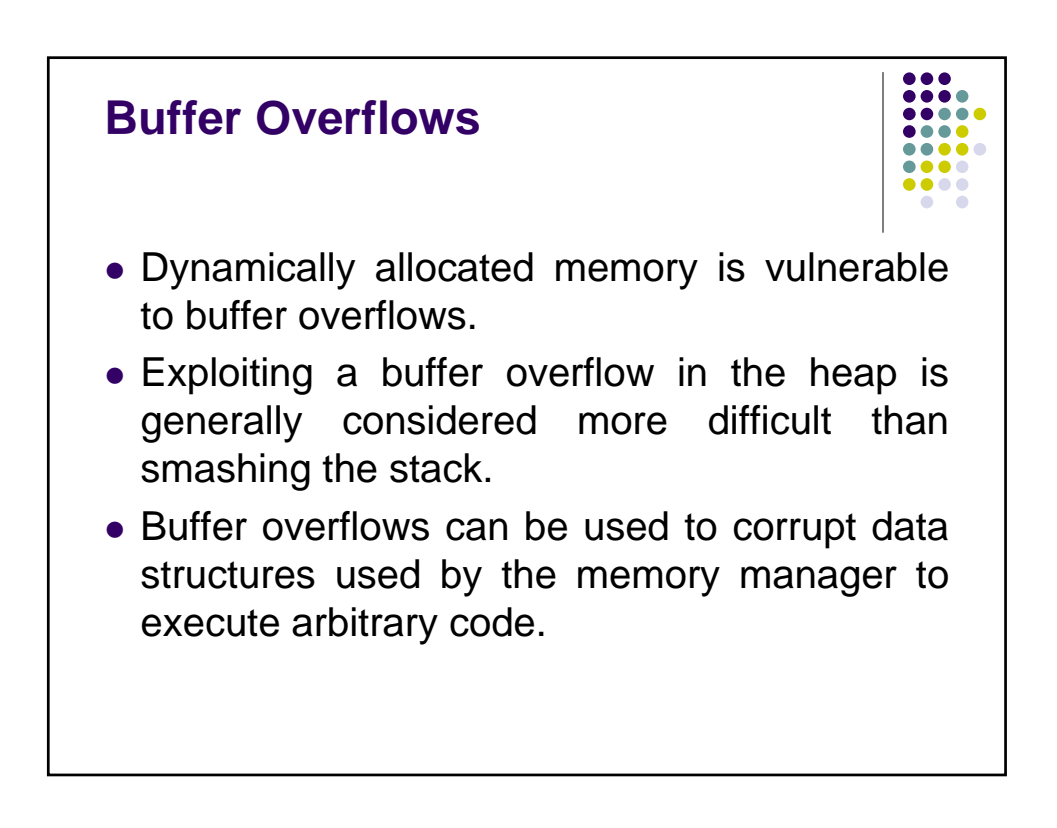

## **rCs11** Do this slide as a build Robert C. Seacord, 6/24/2005

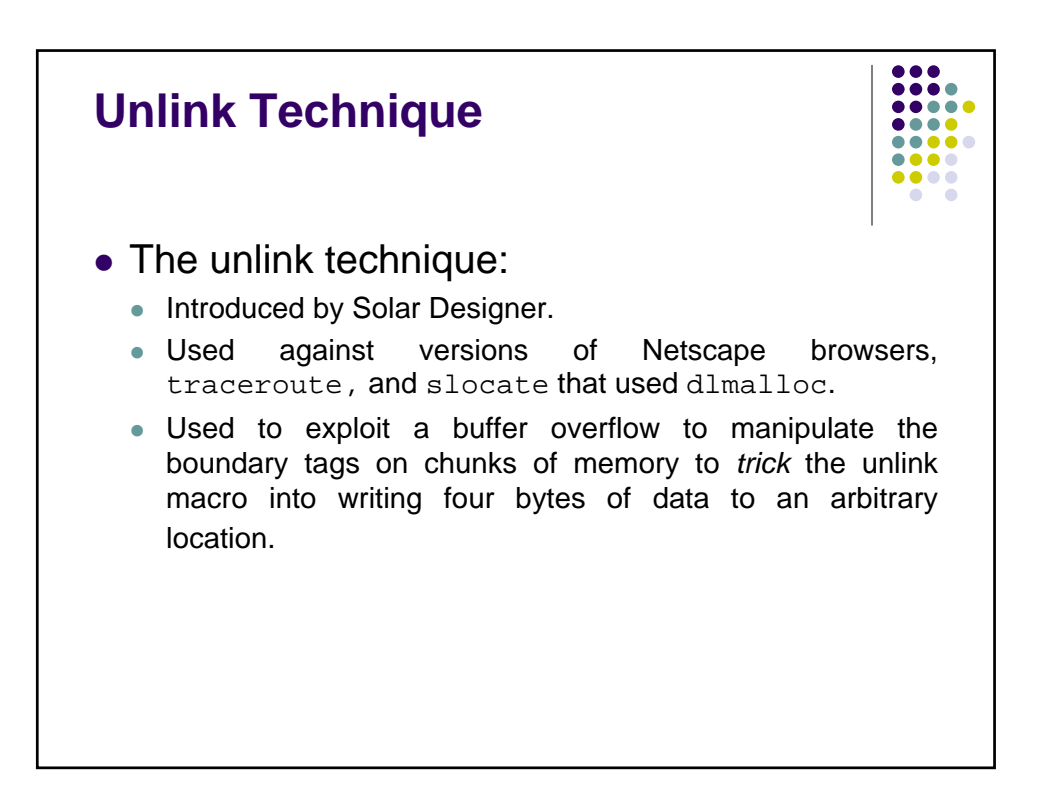

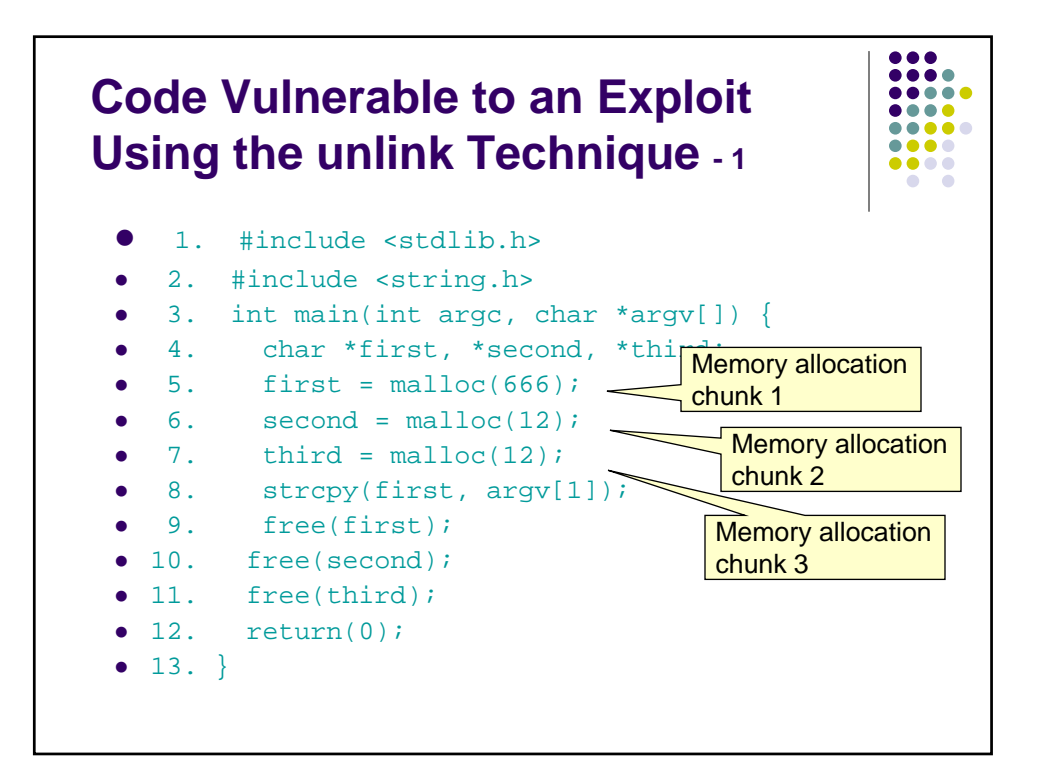

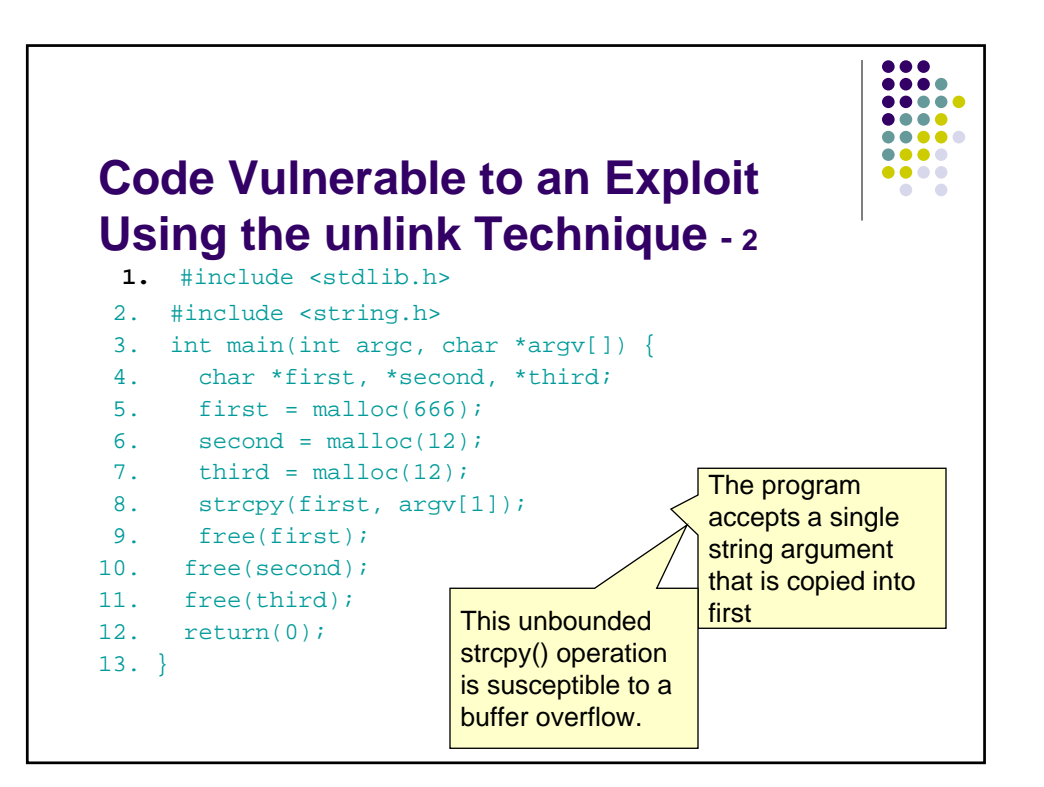

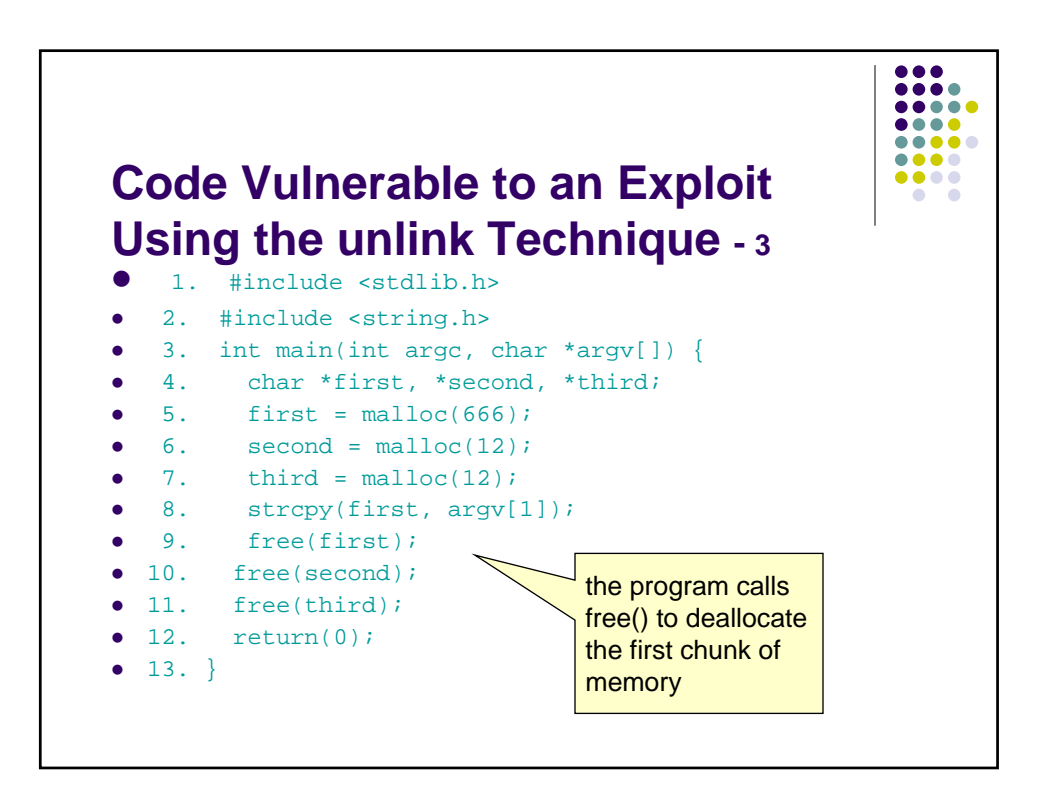

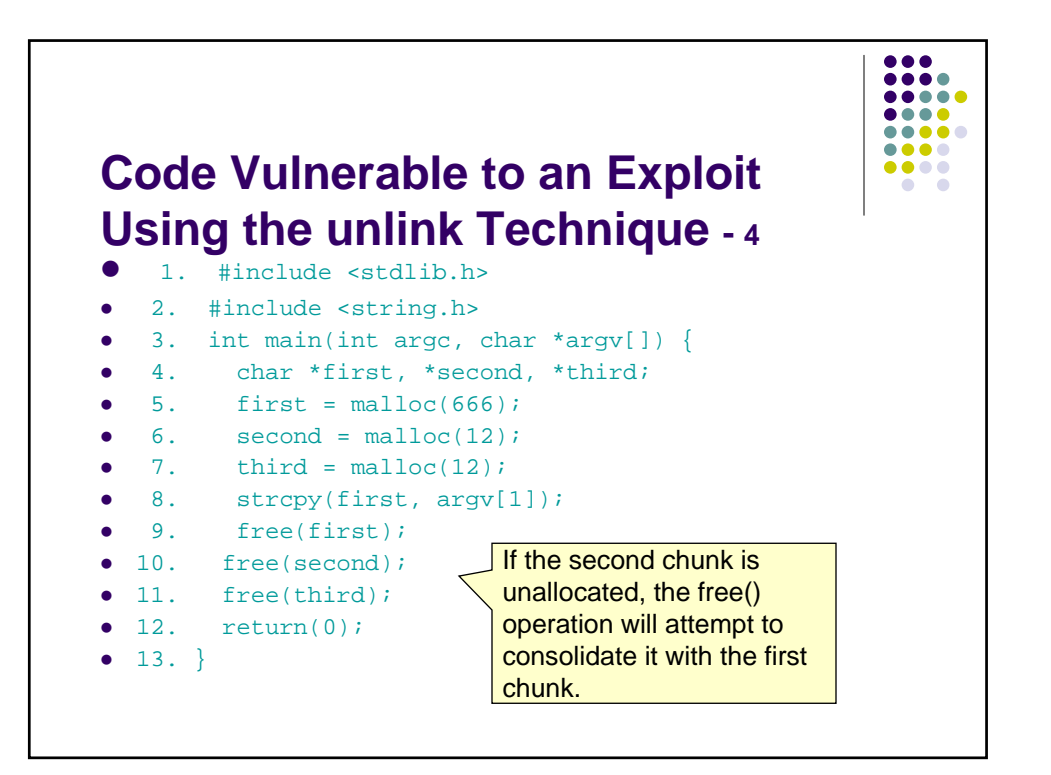

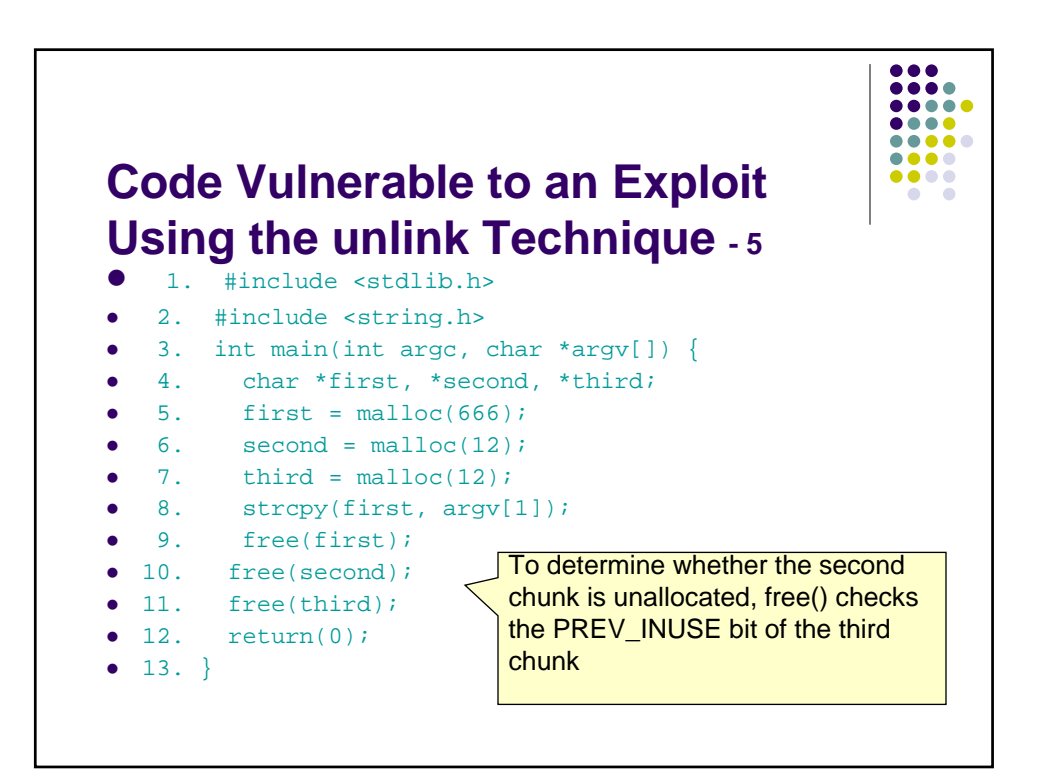

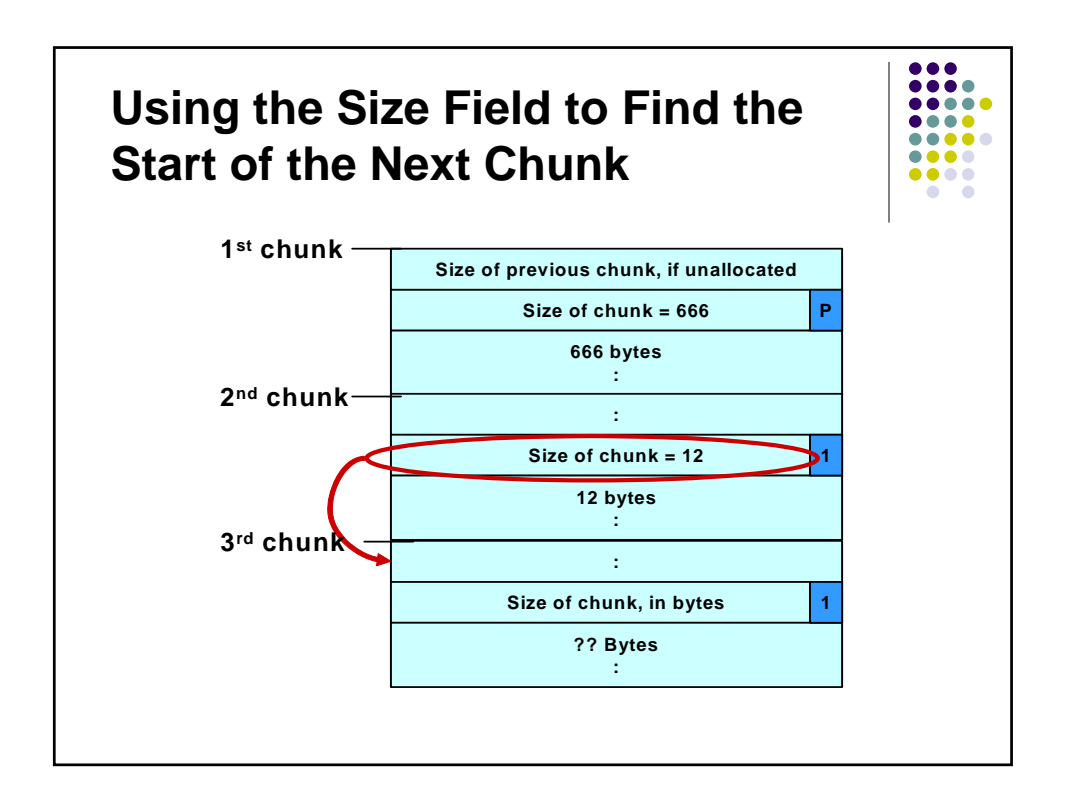

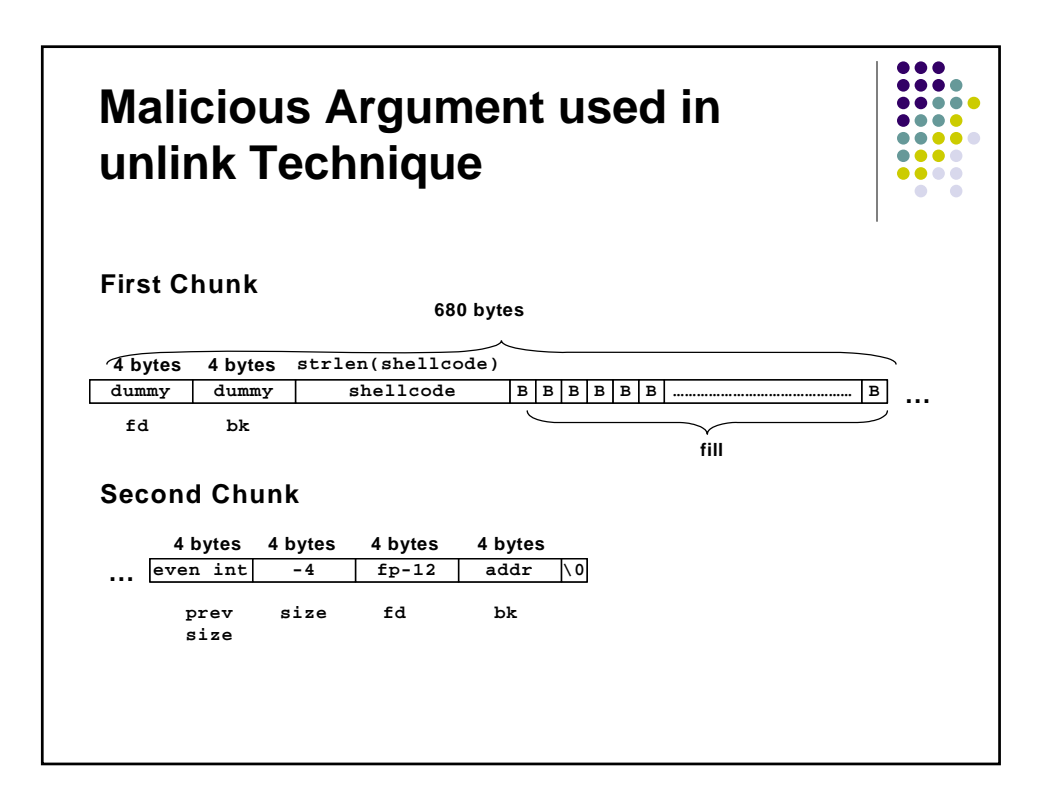

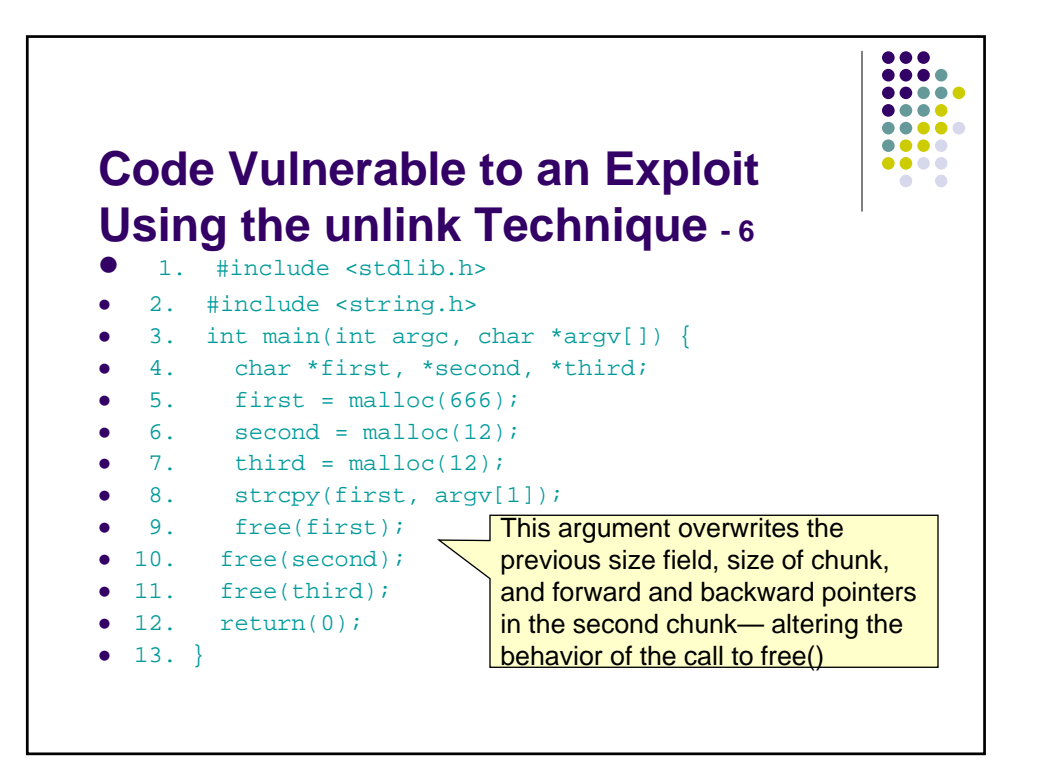

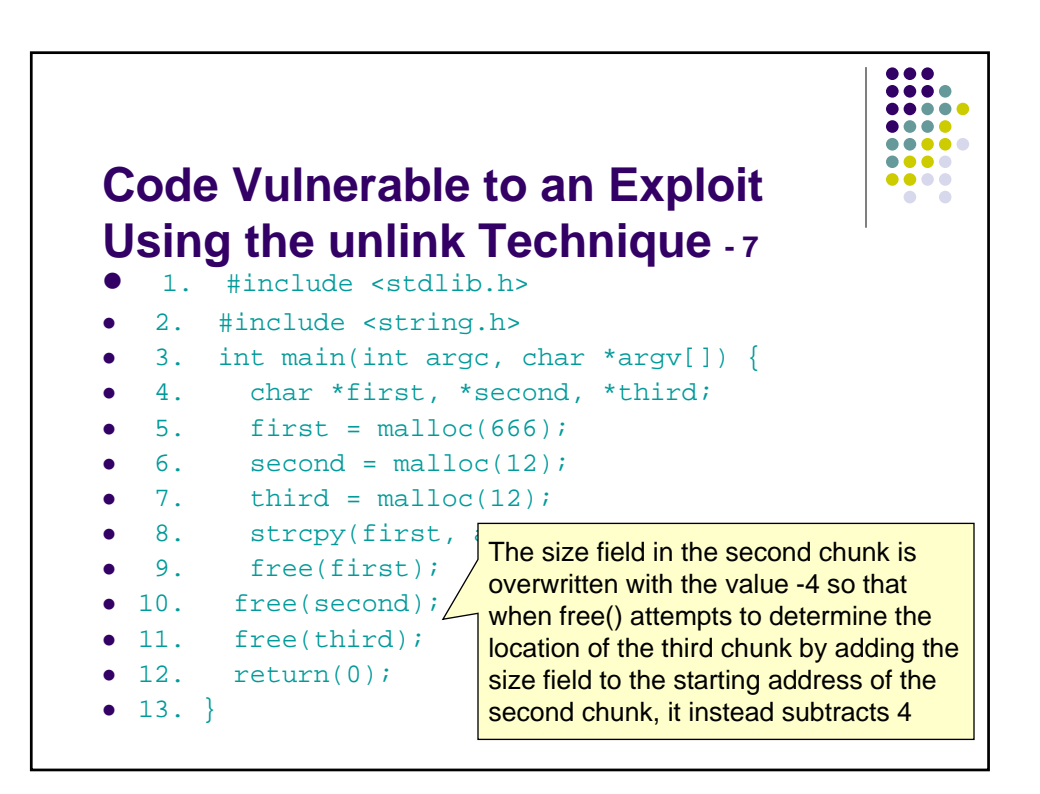

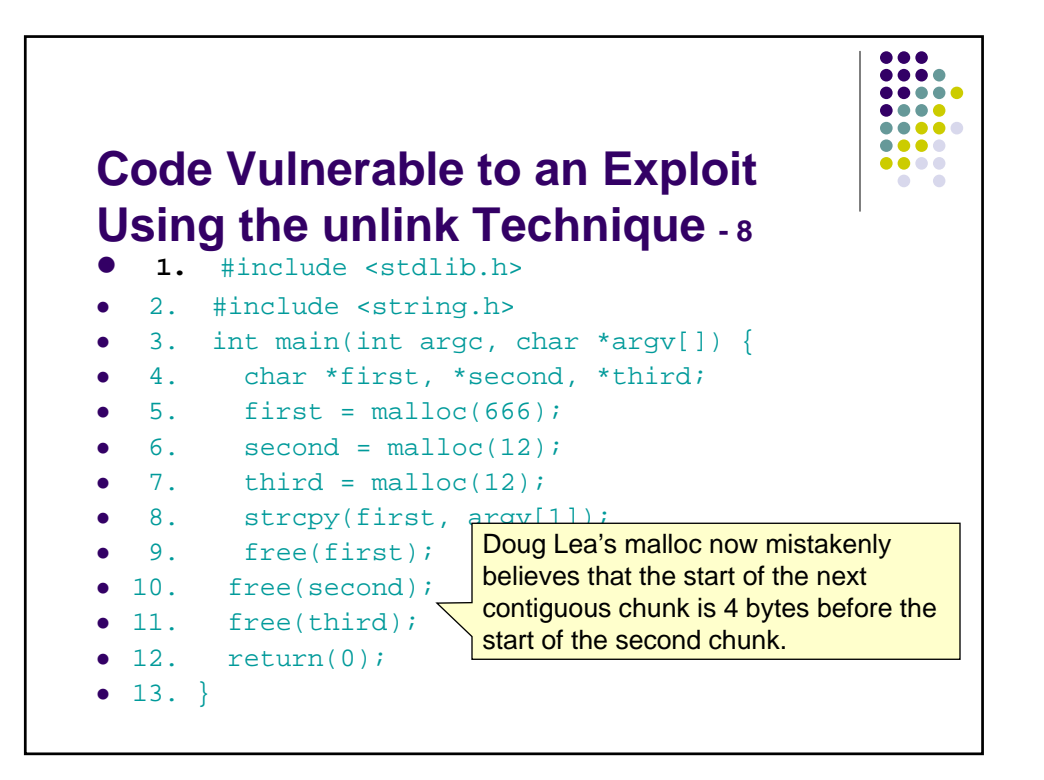

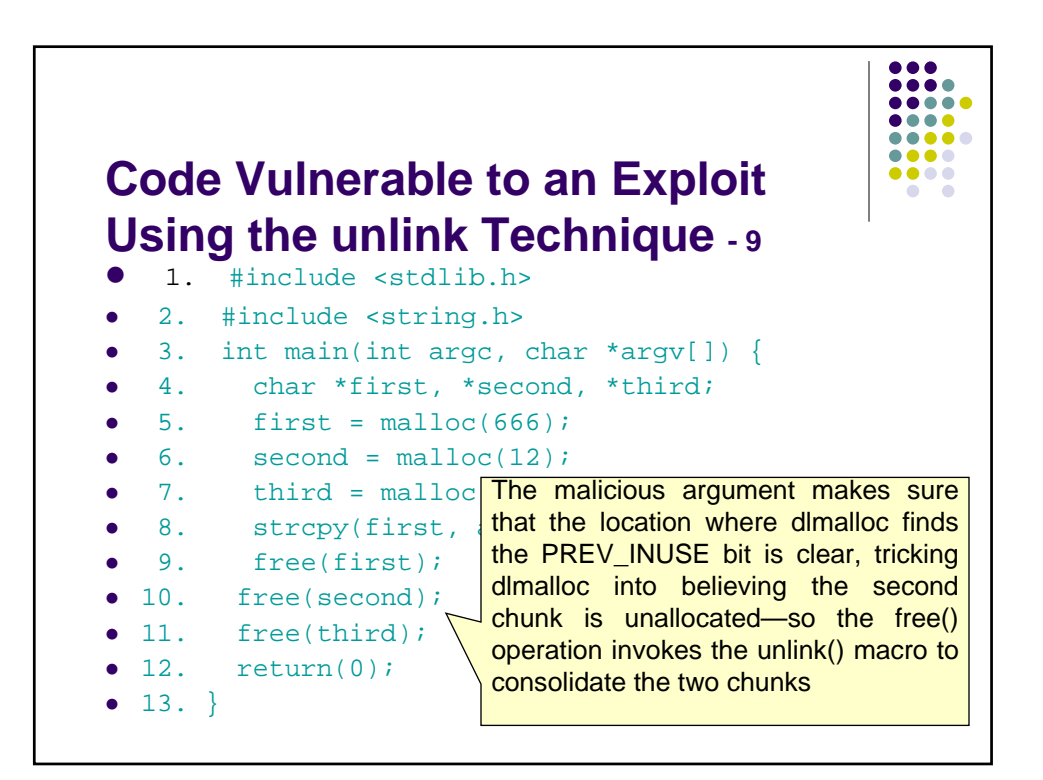

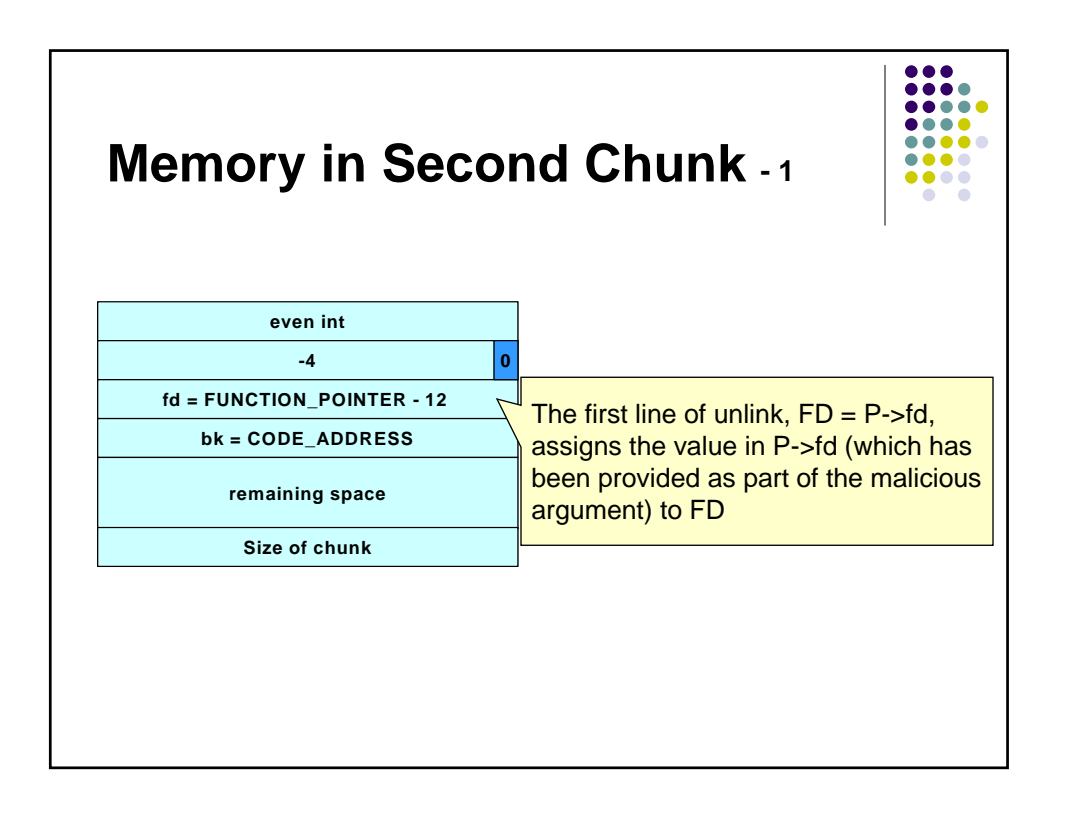

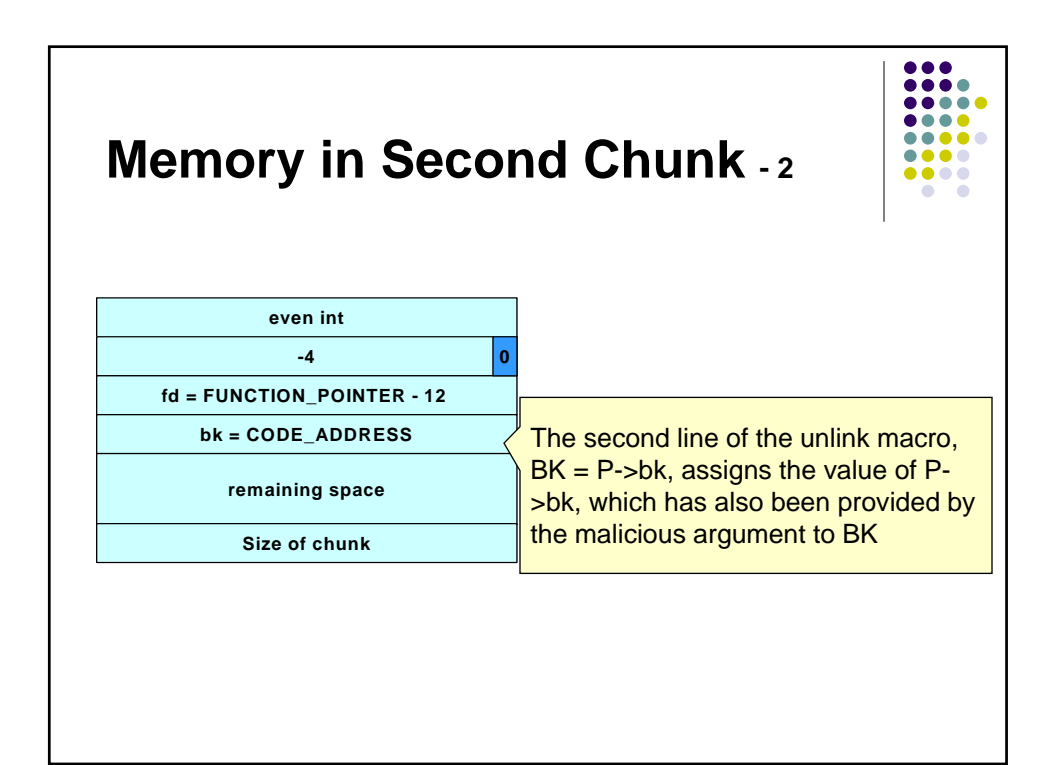

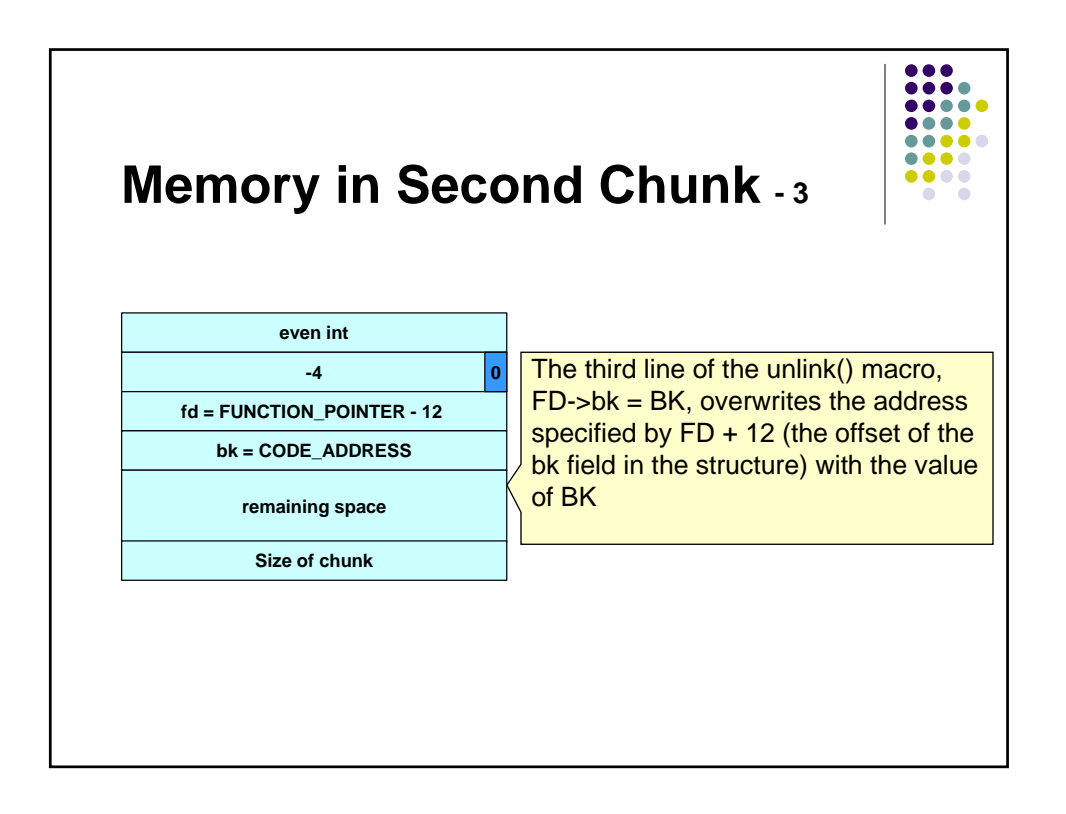

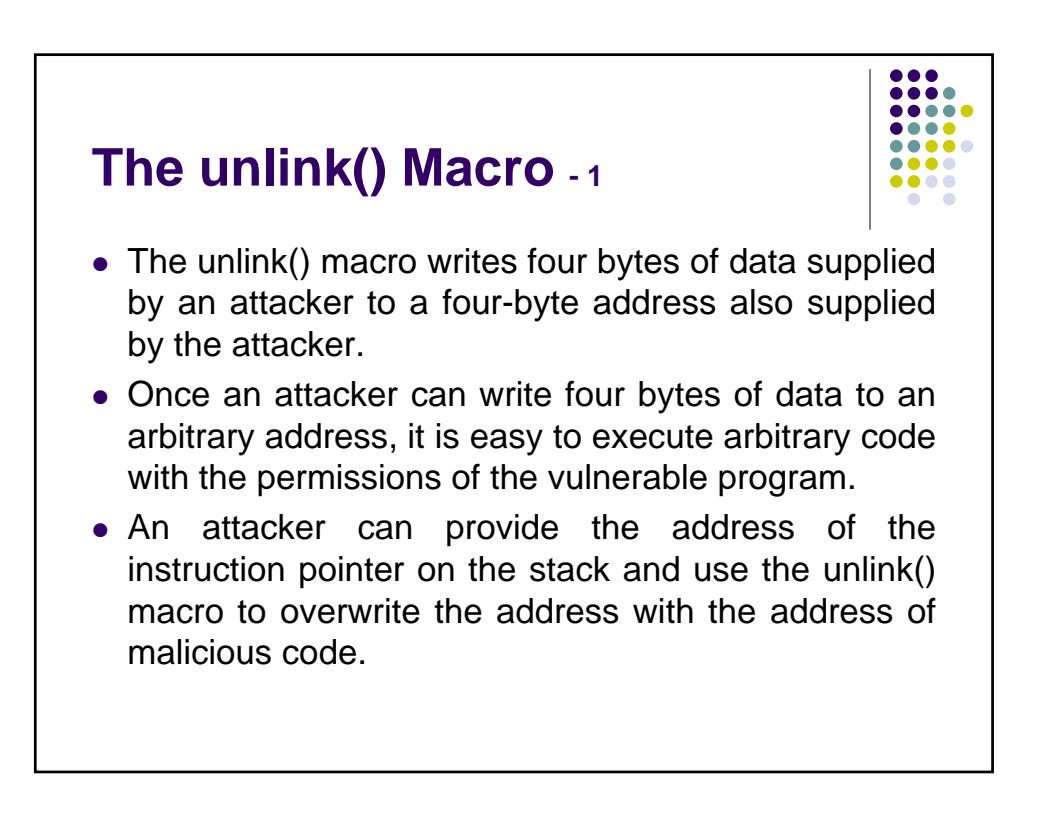

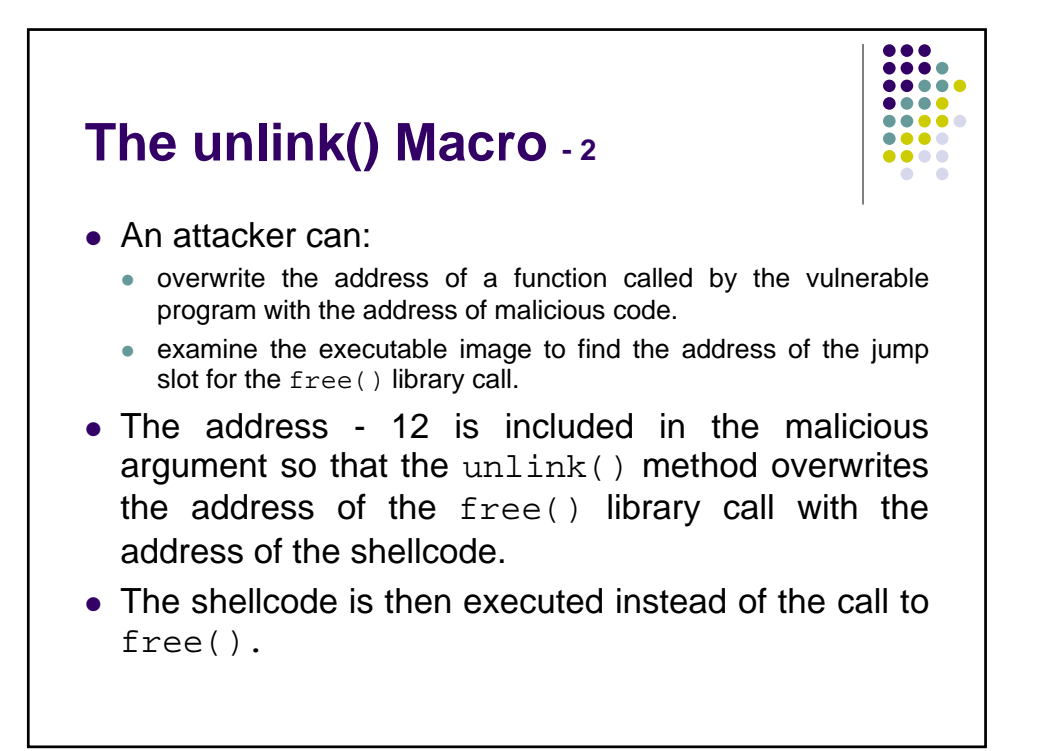

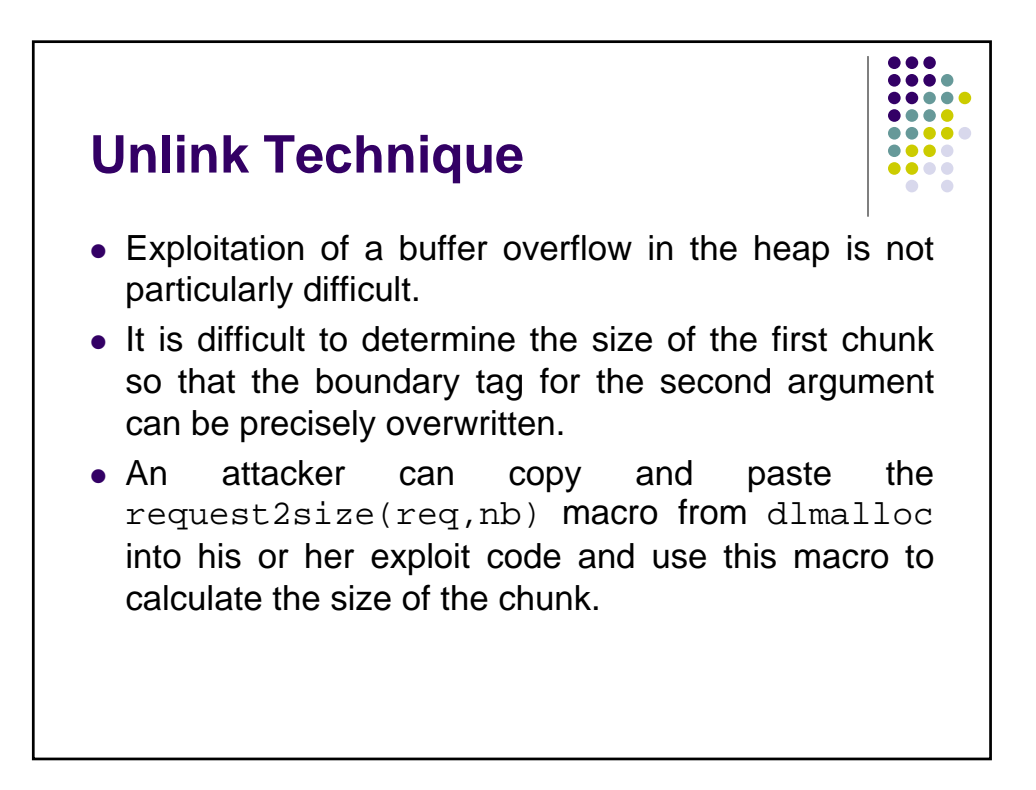

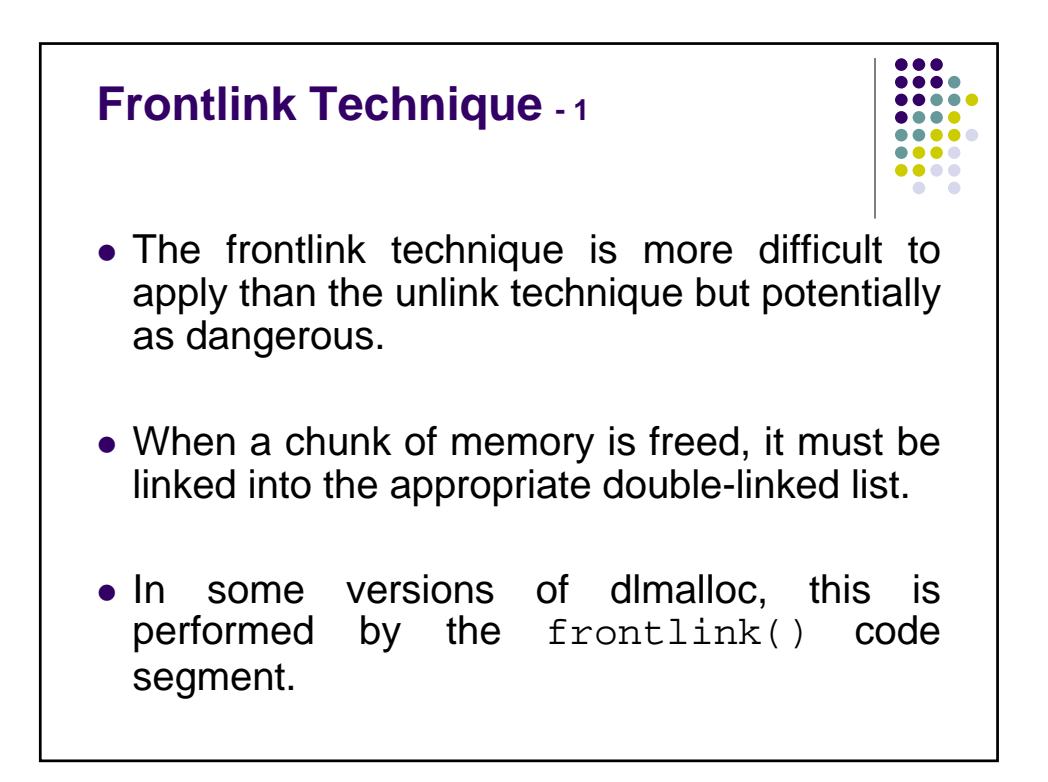

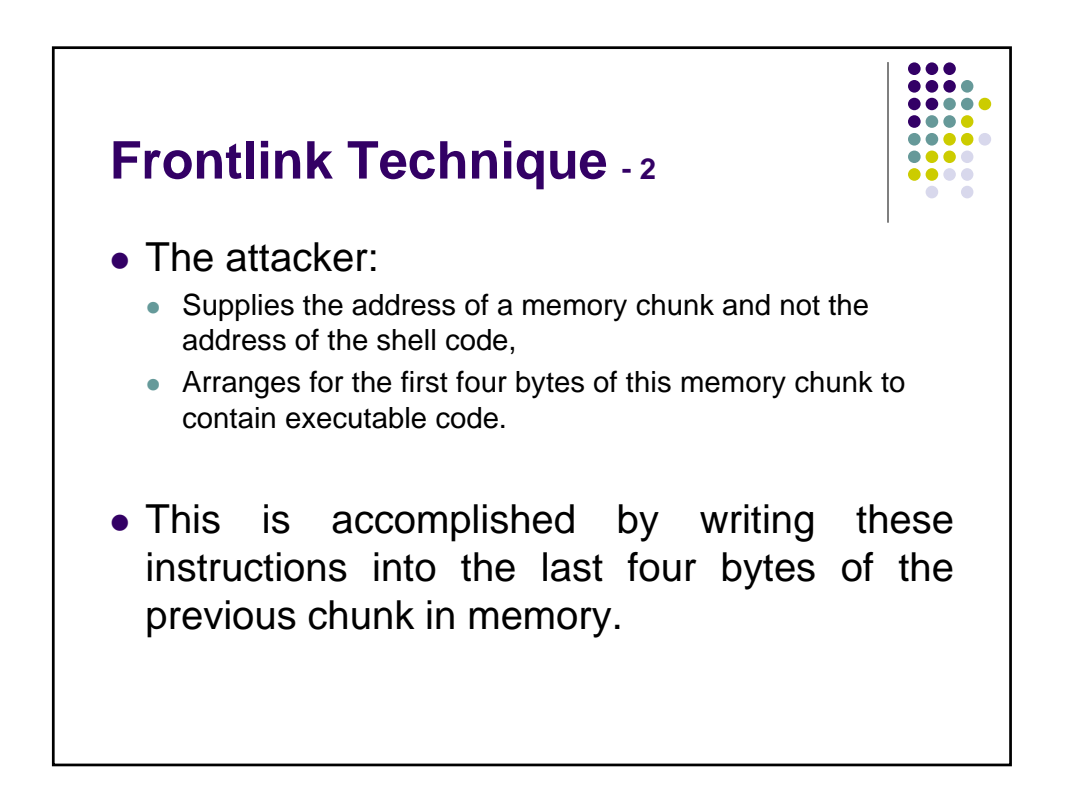

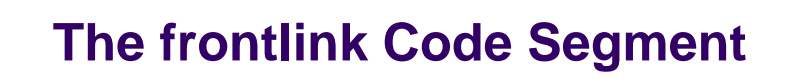

 $\frac{1}{1}$  $\bullet\bullet\bullet\bullet$  $0.0.0.0$ 

```
1. BK = bin;
2. FD = BK->fd;
3. if (FD != BK) {
4. while (FD != BK && S <chunksize(FD)) 
     {
5. FD = FD->fd;
6. }
7. BK = FD->bk;
8. }
9. P->bk = BK;
10. P->fd = FD;
11. FD->bk = BK->fd = P
```
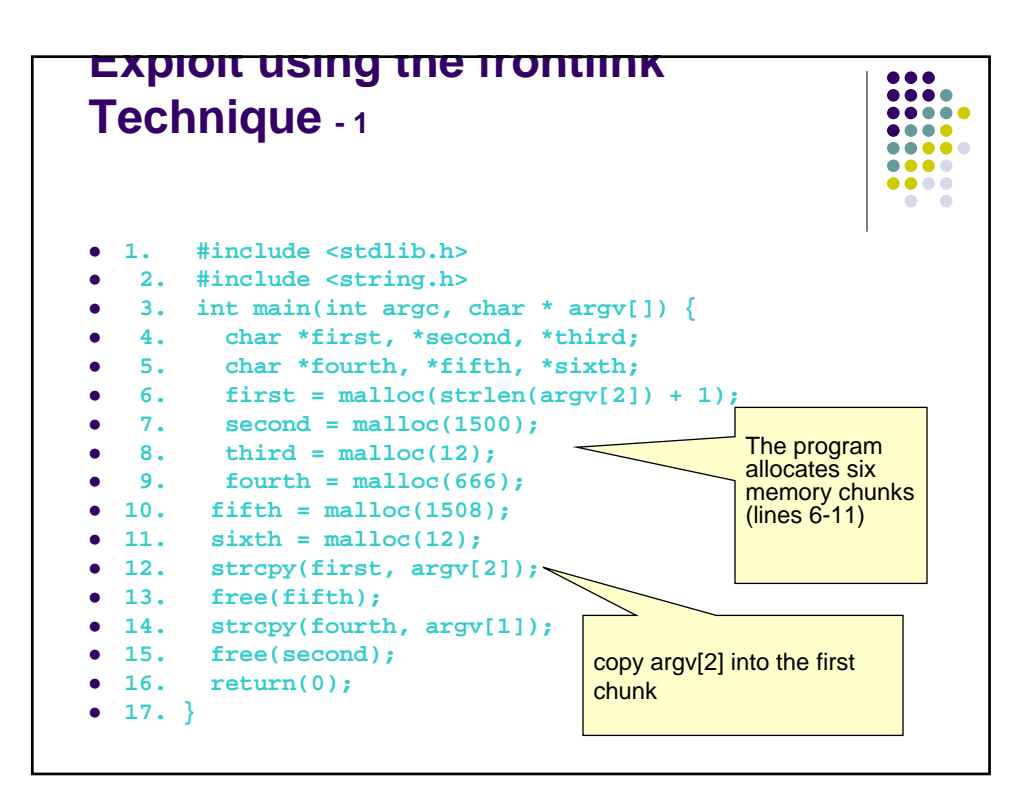

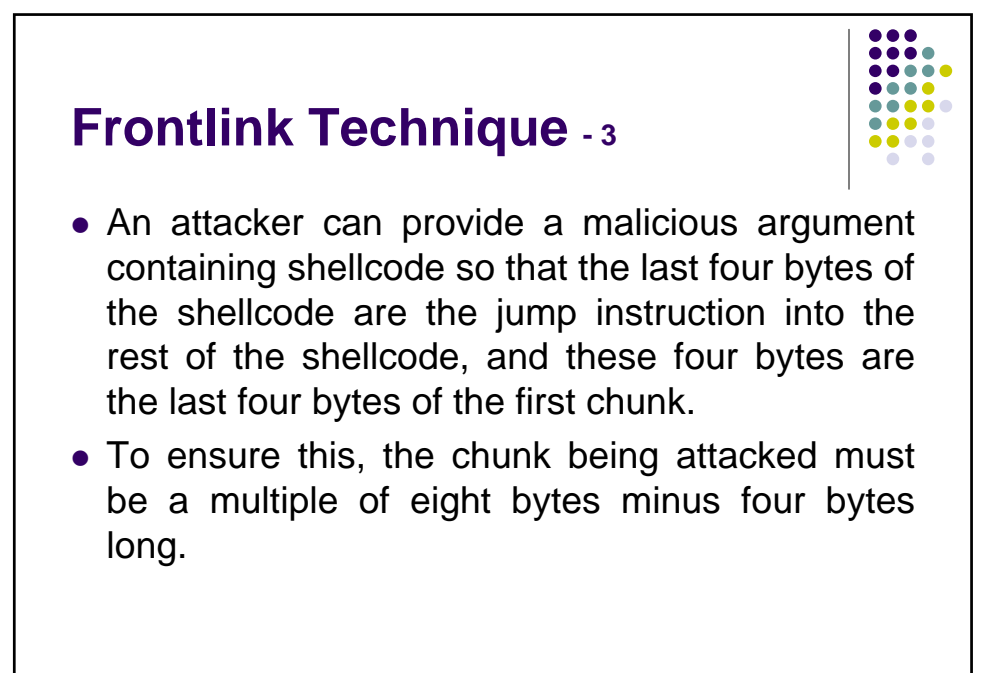

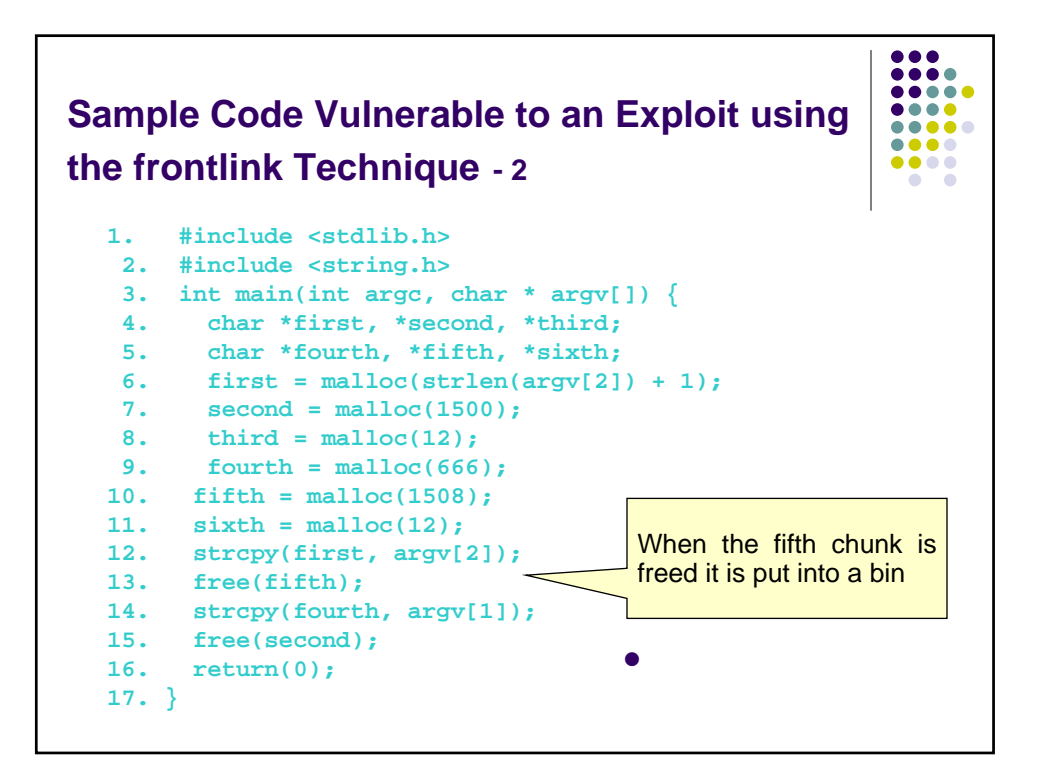

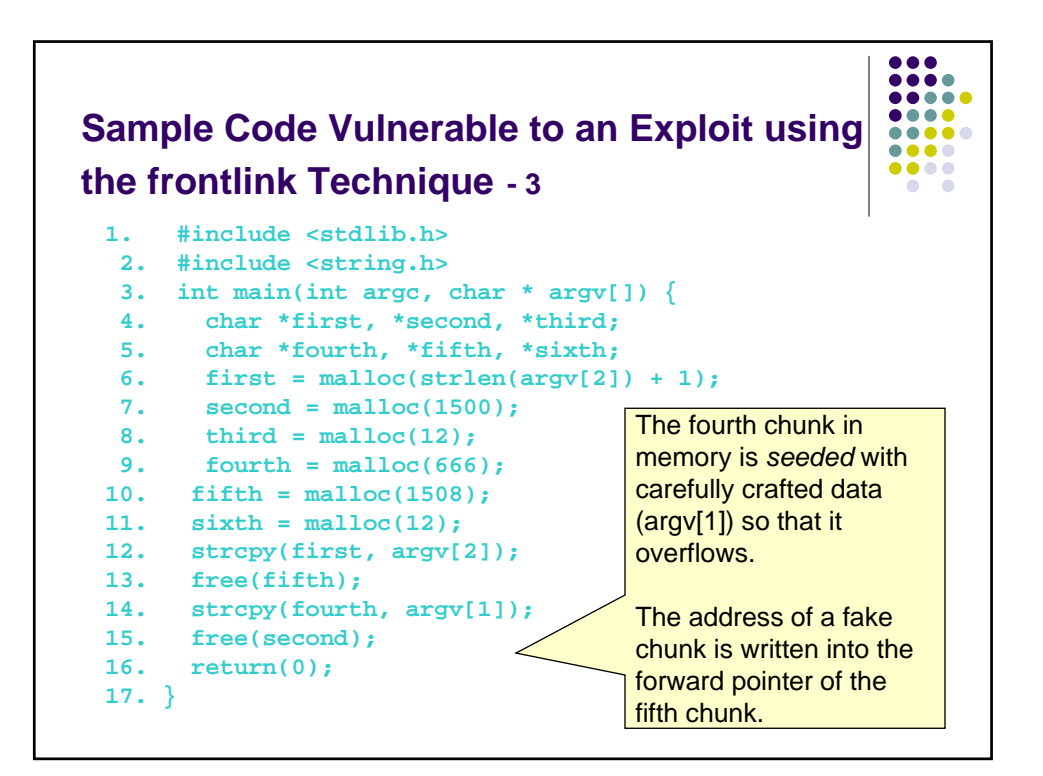

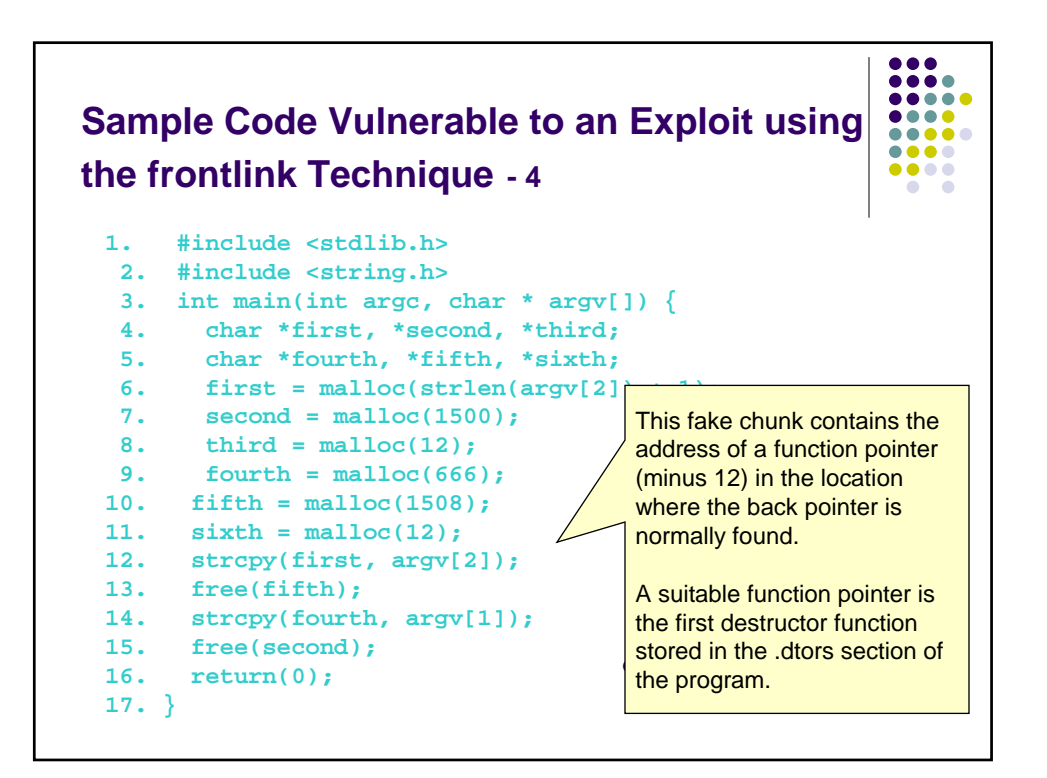

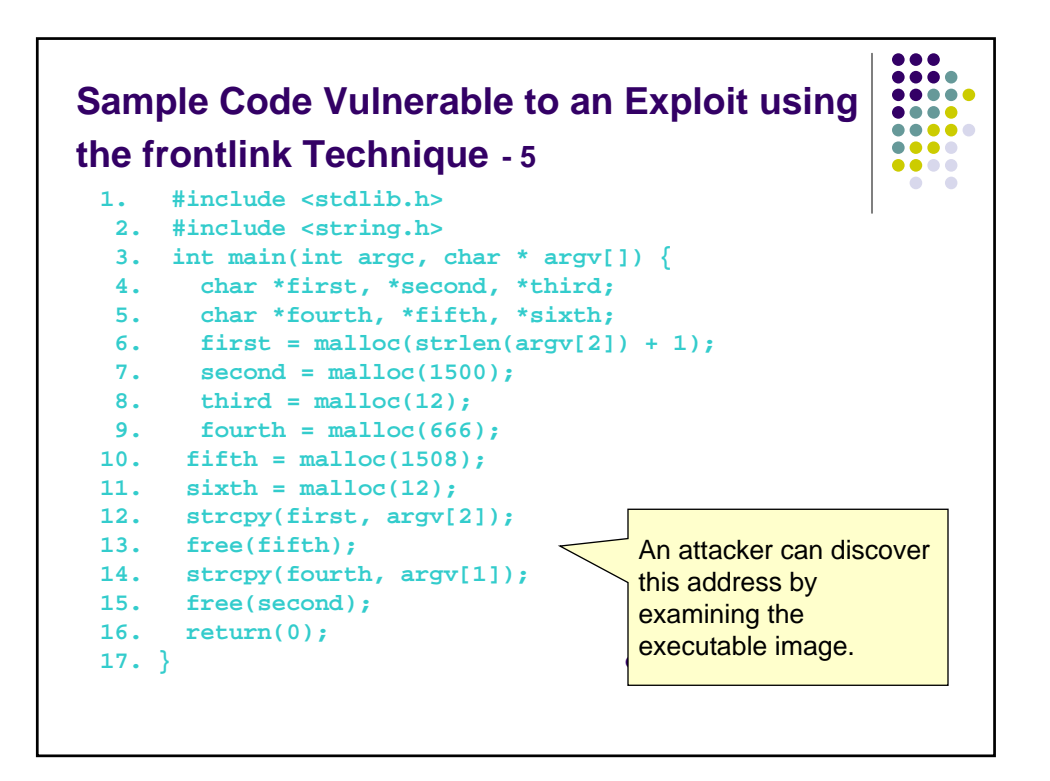

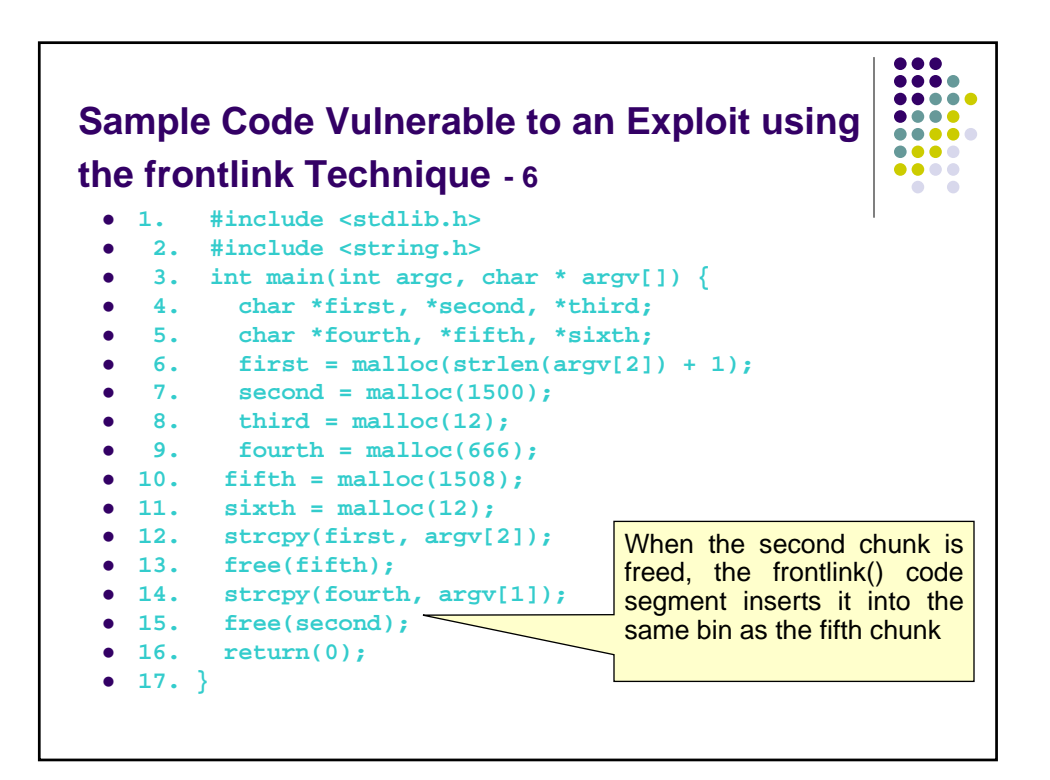

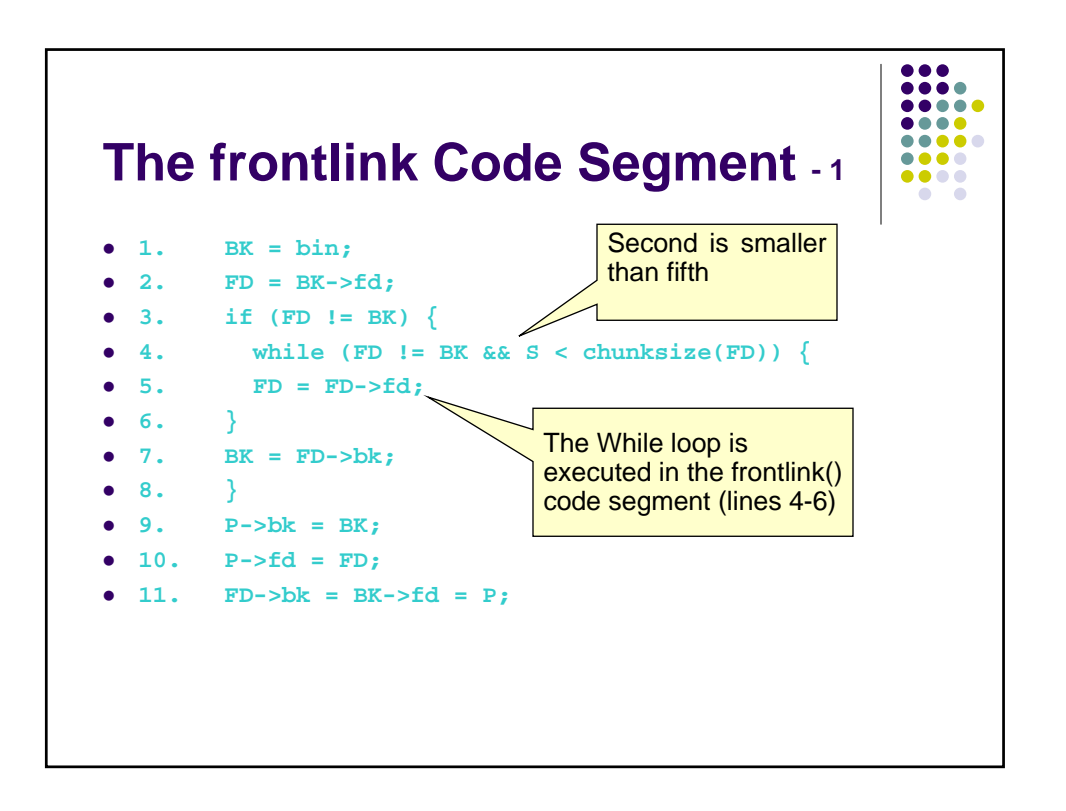

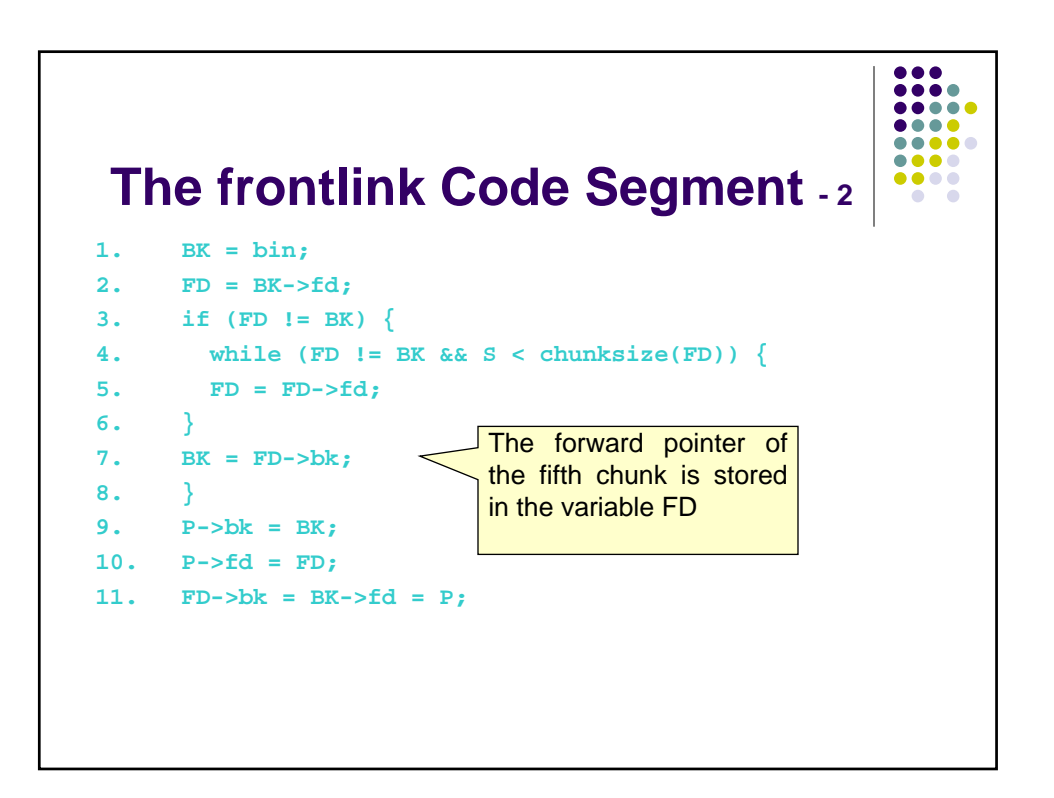

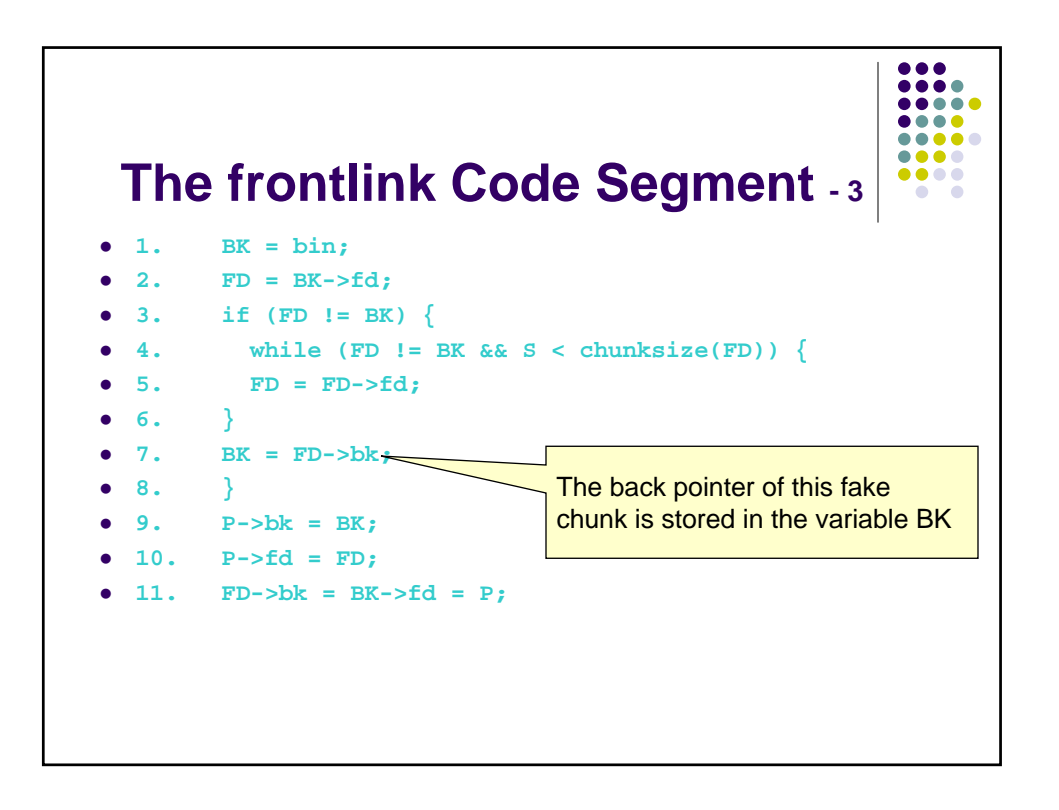

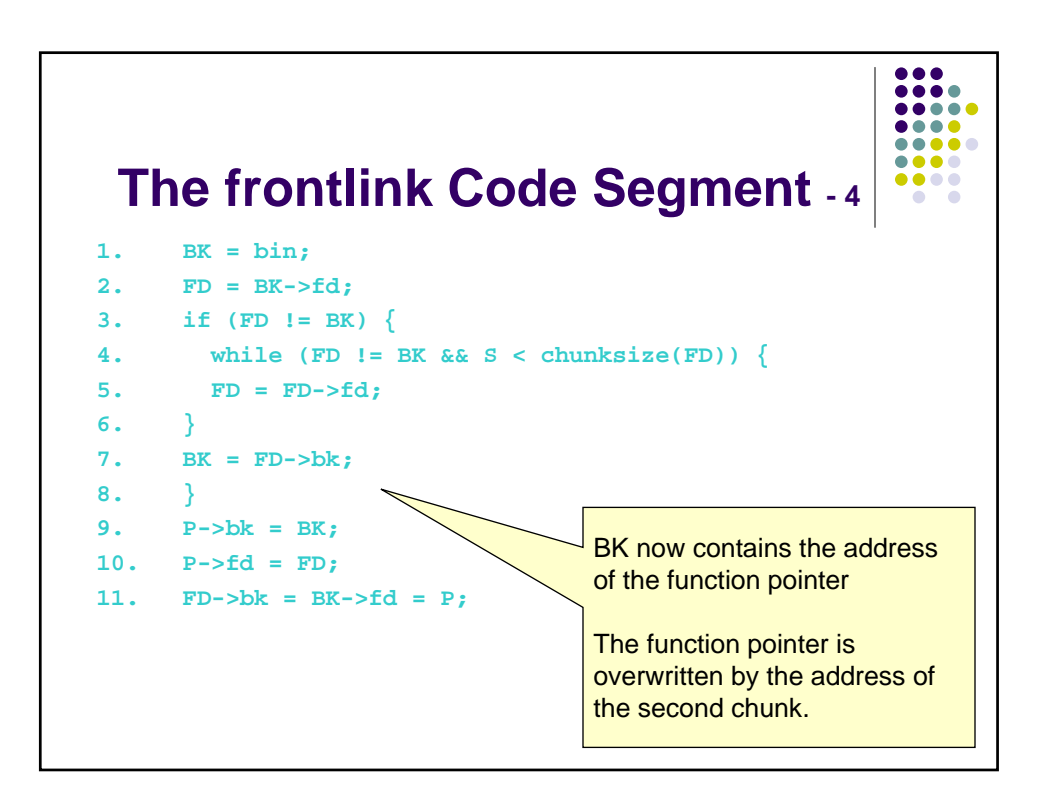

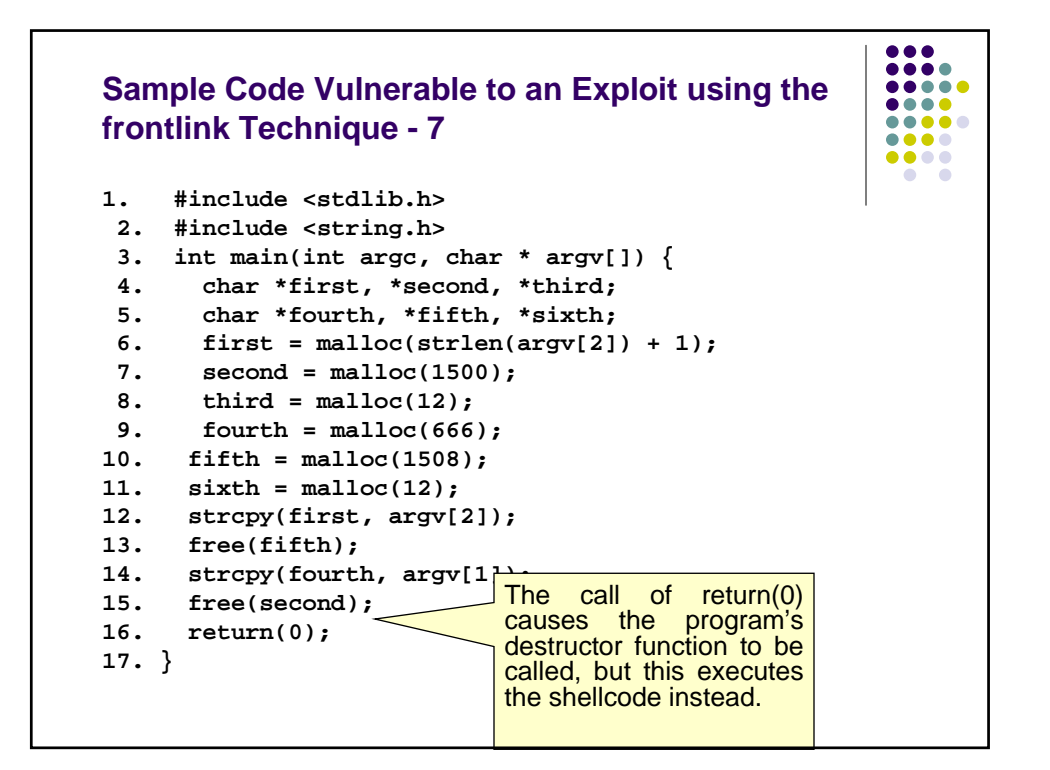

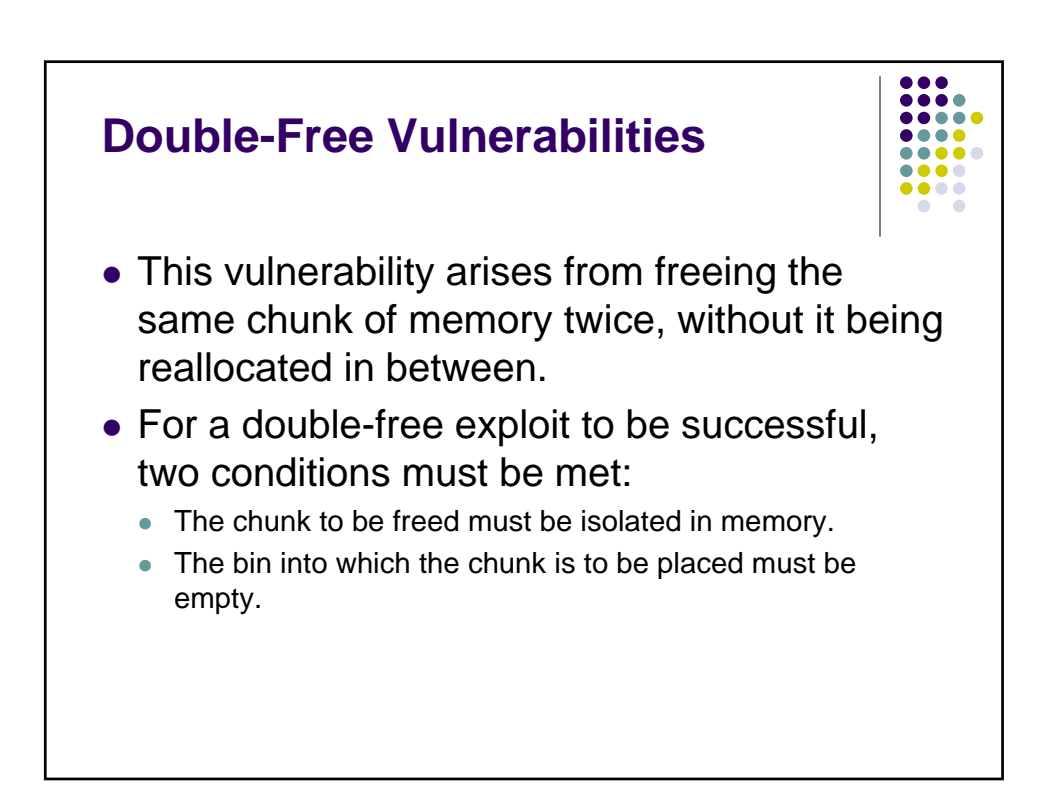

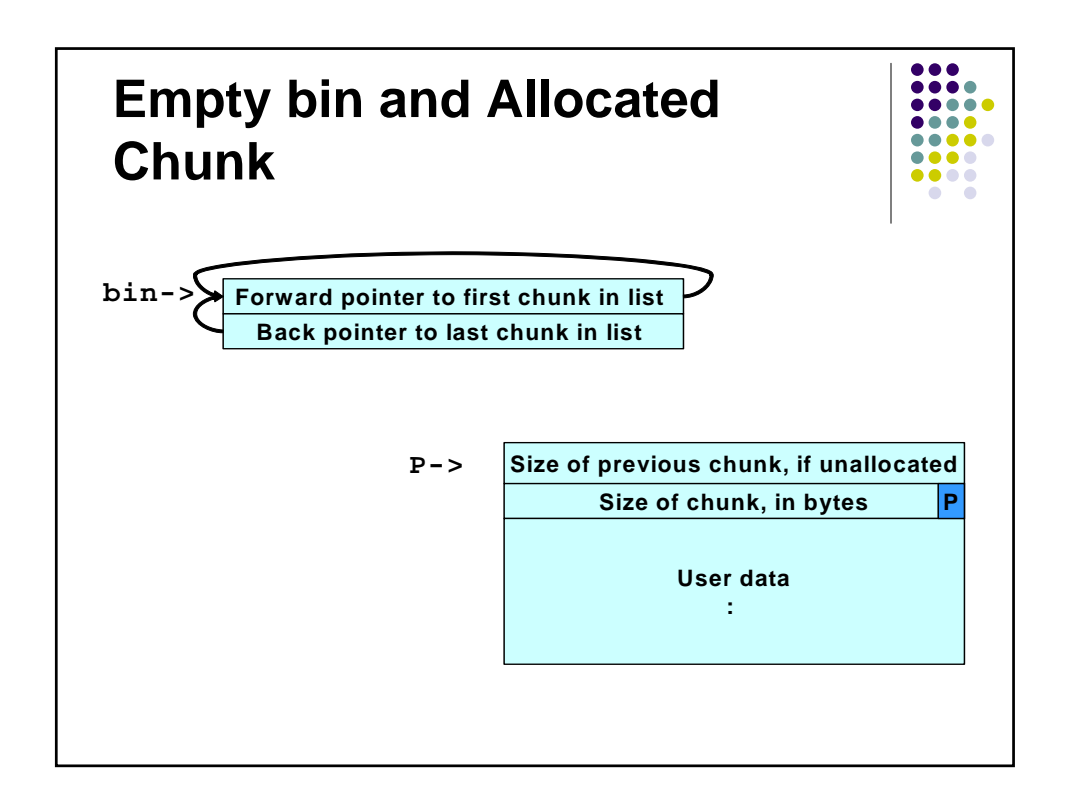

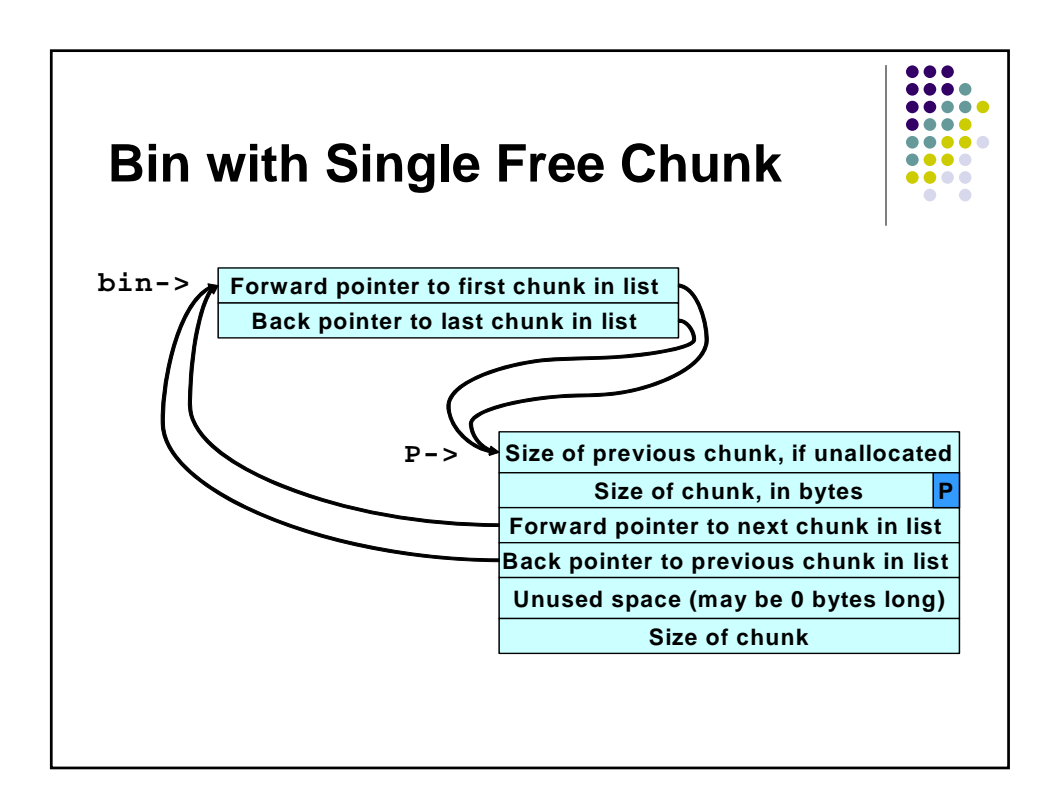

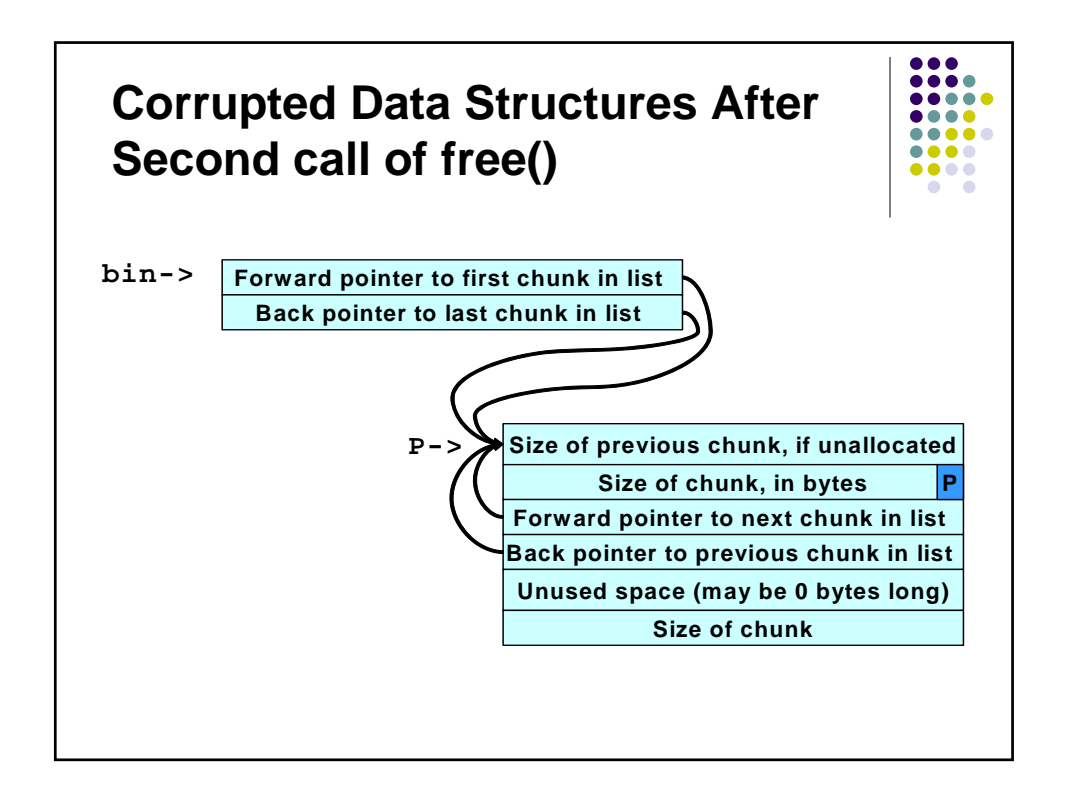

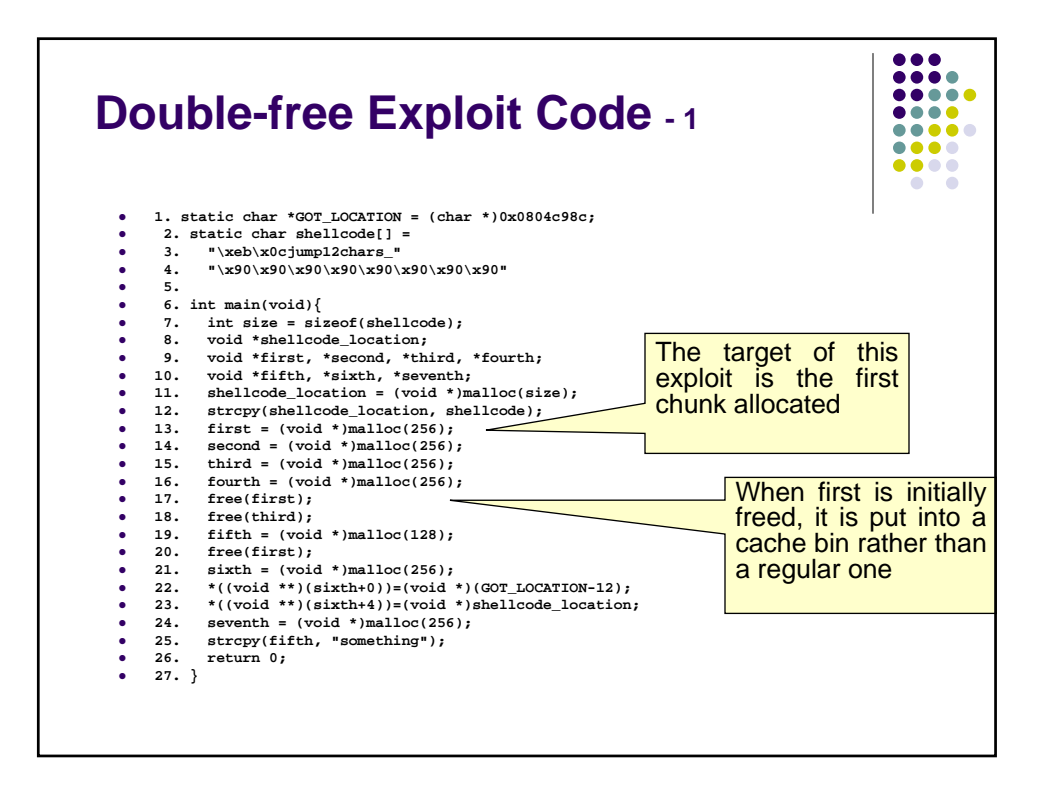

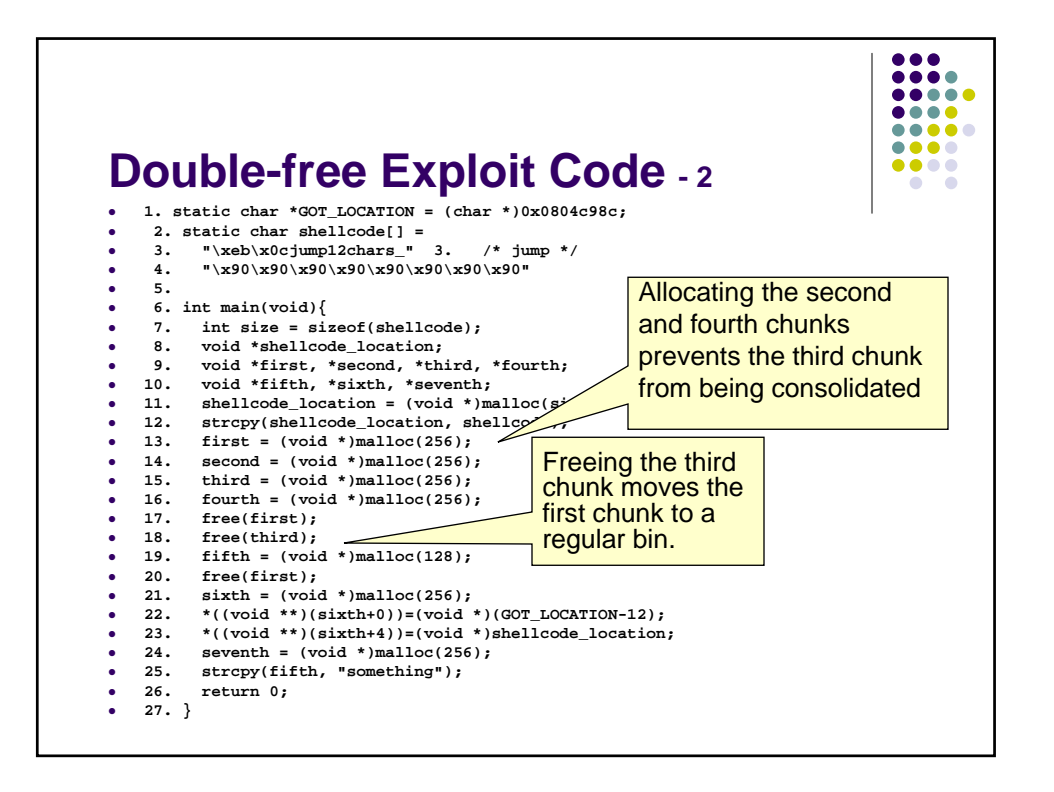

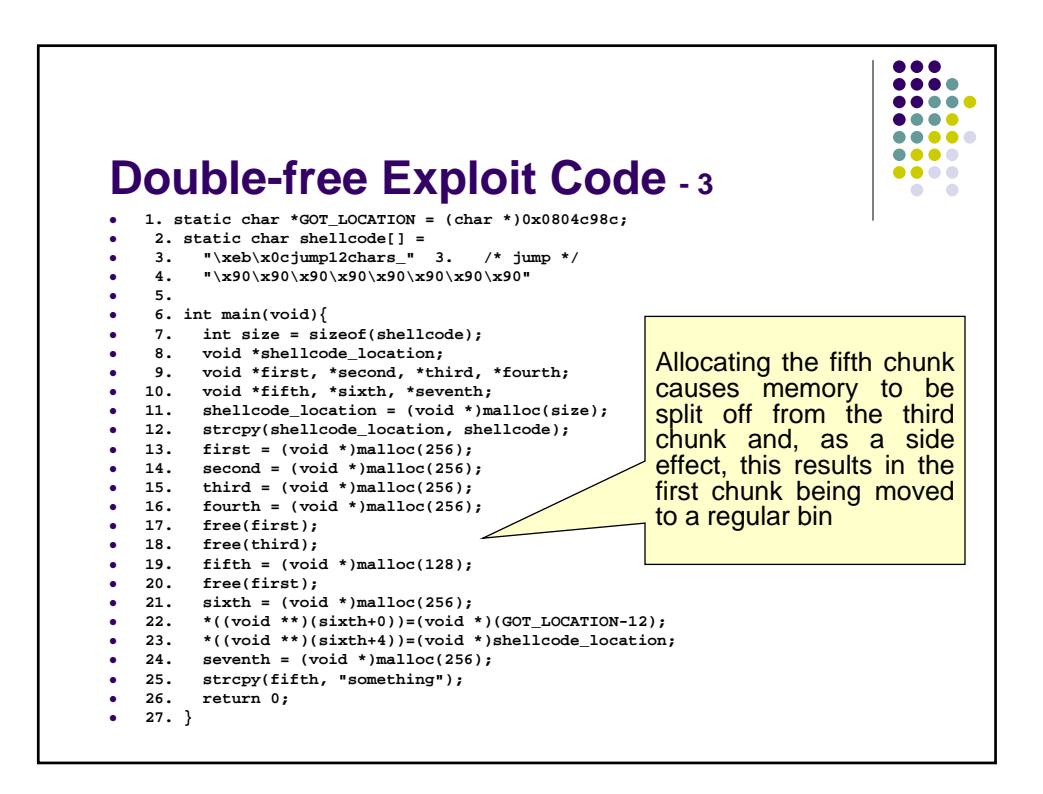

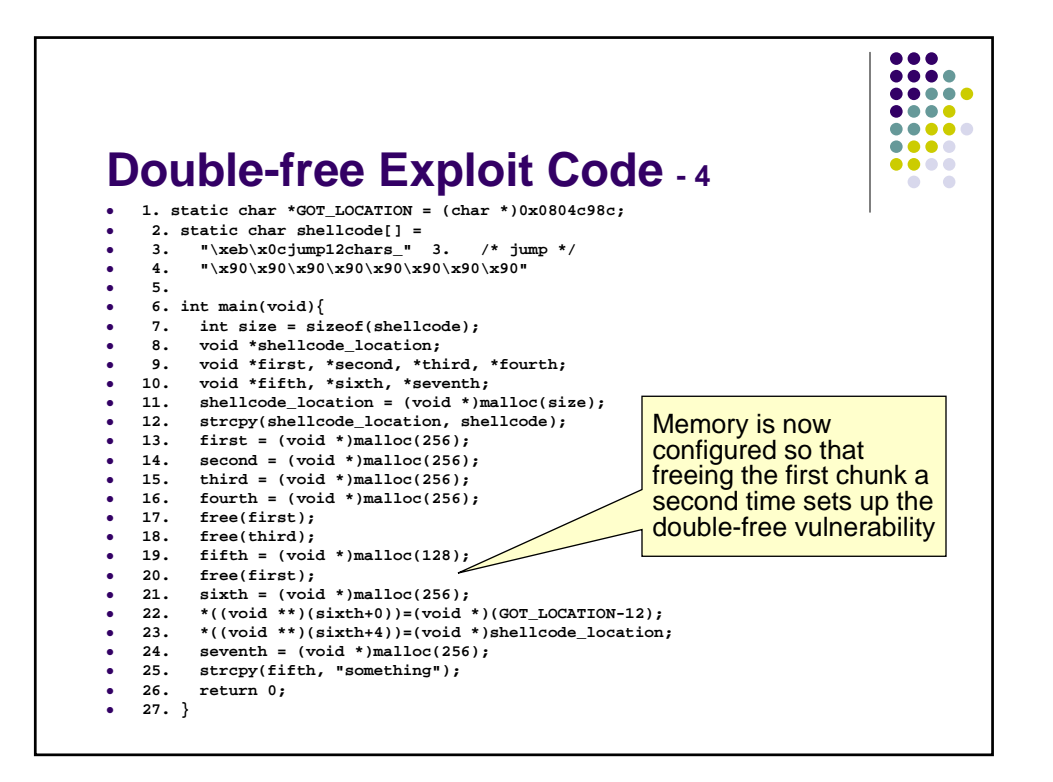

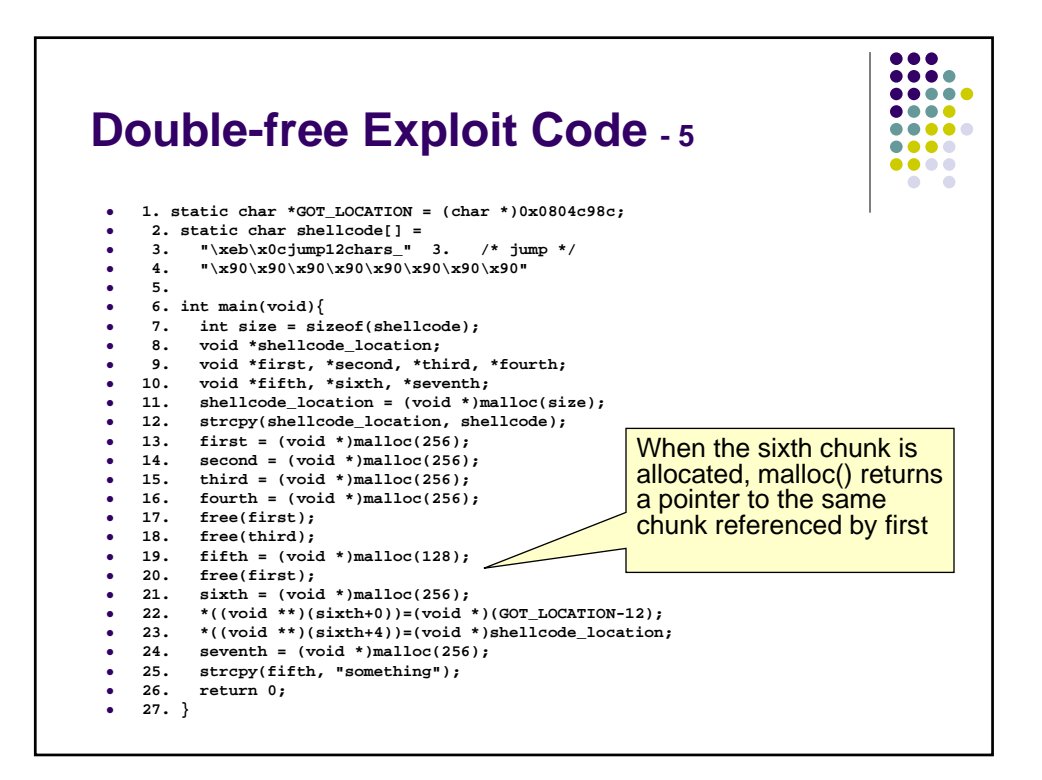

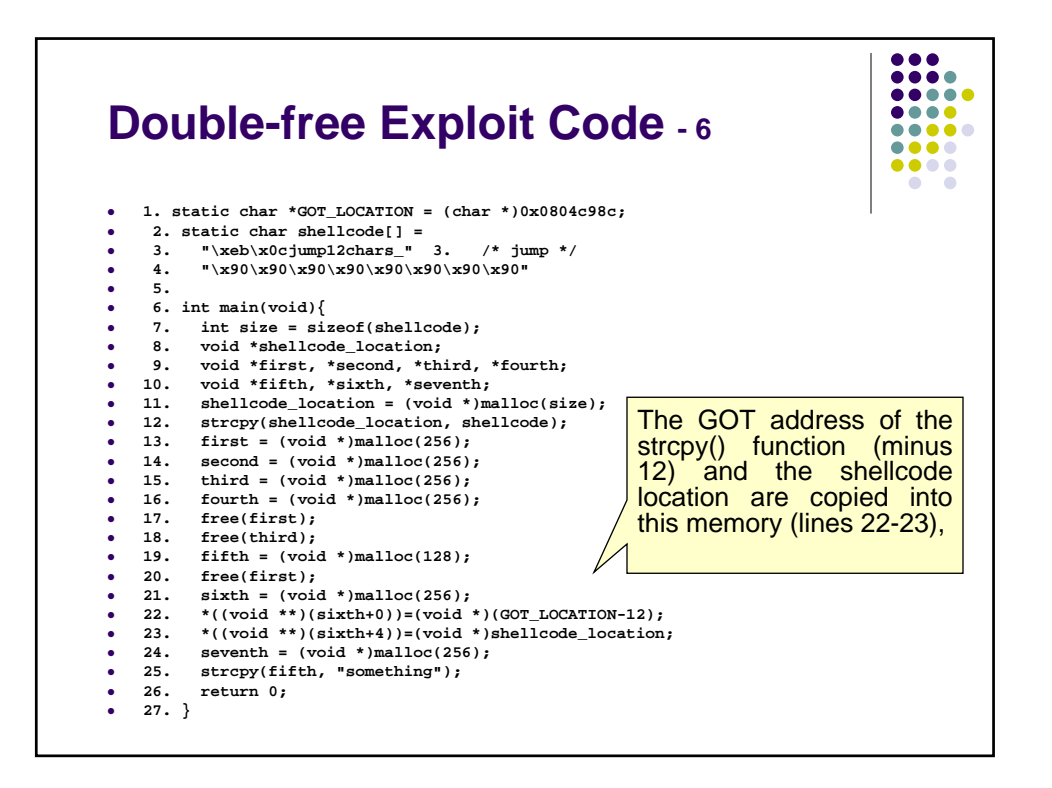

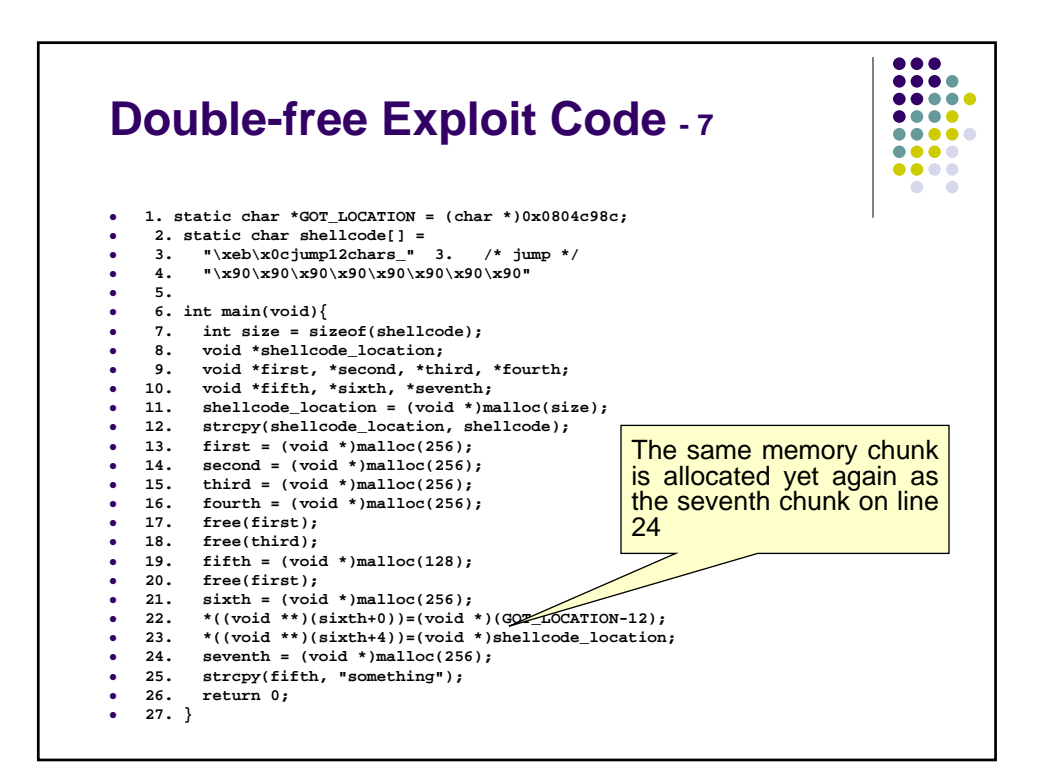

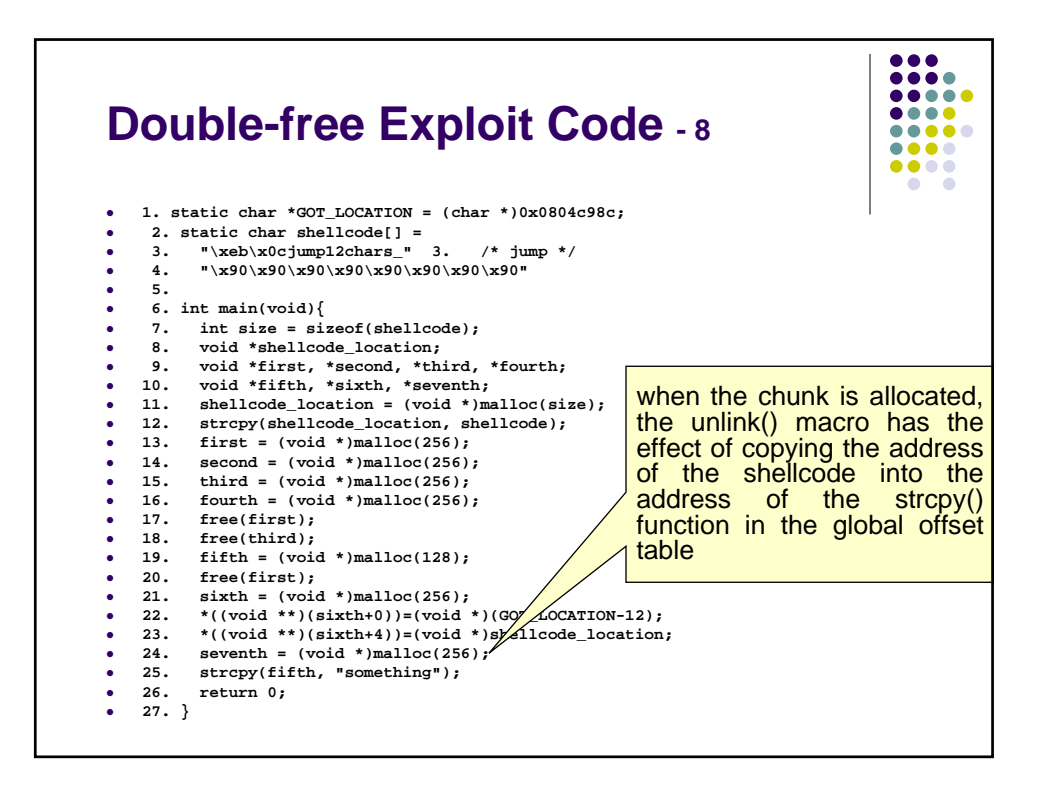

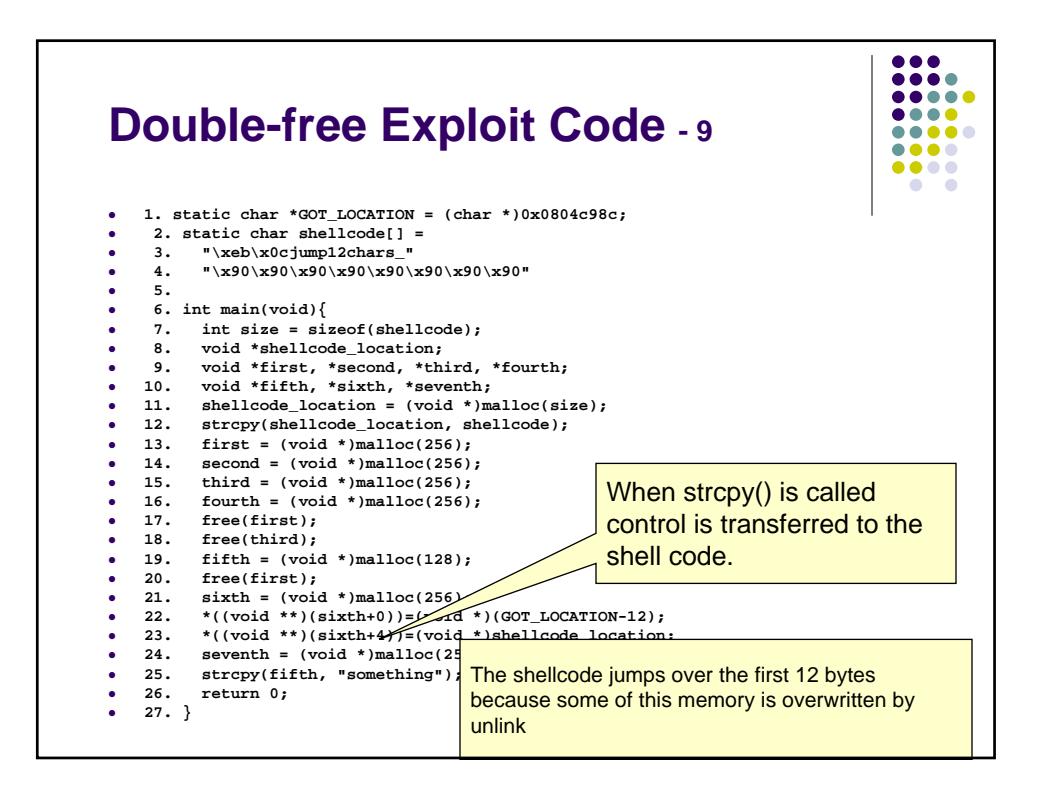

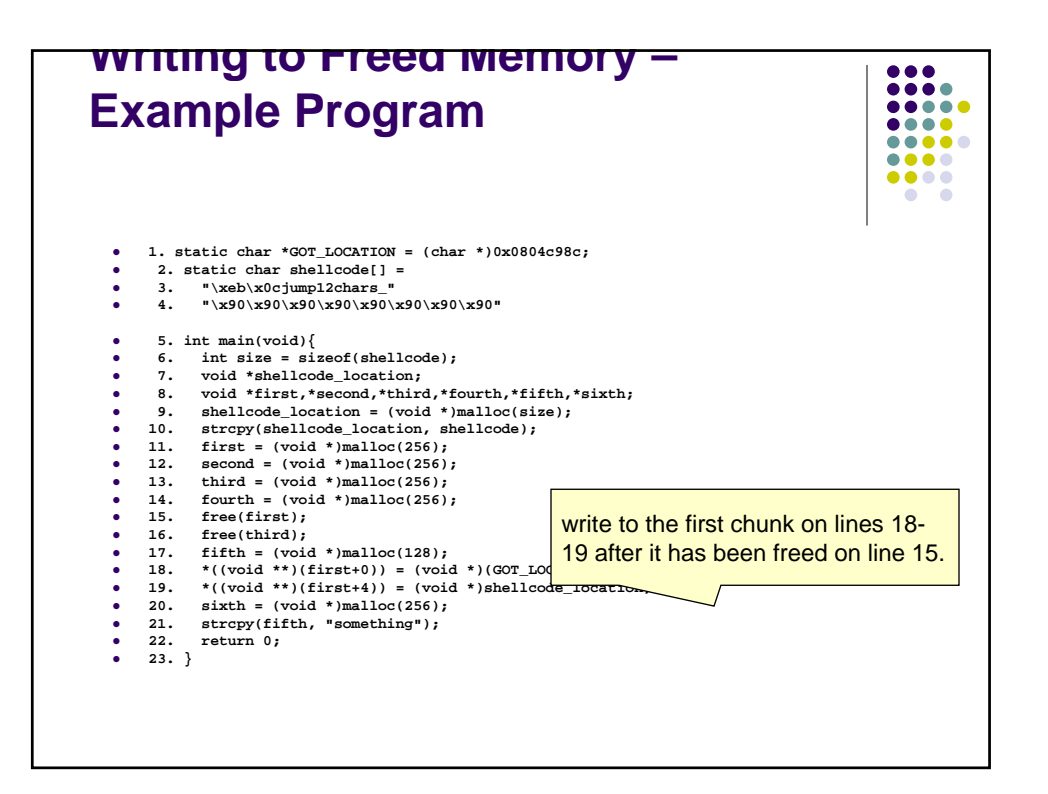

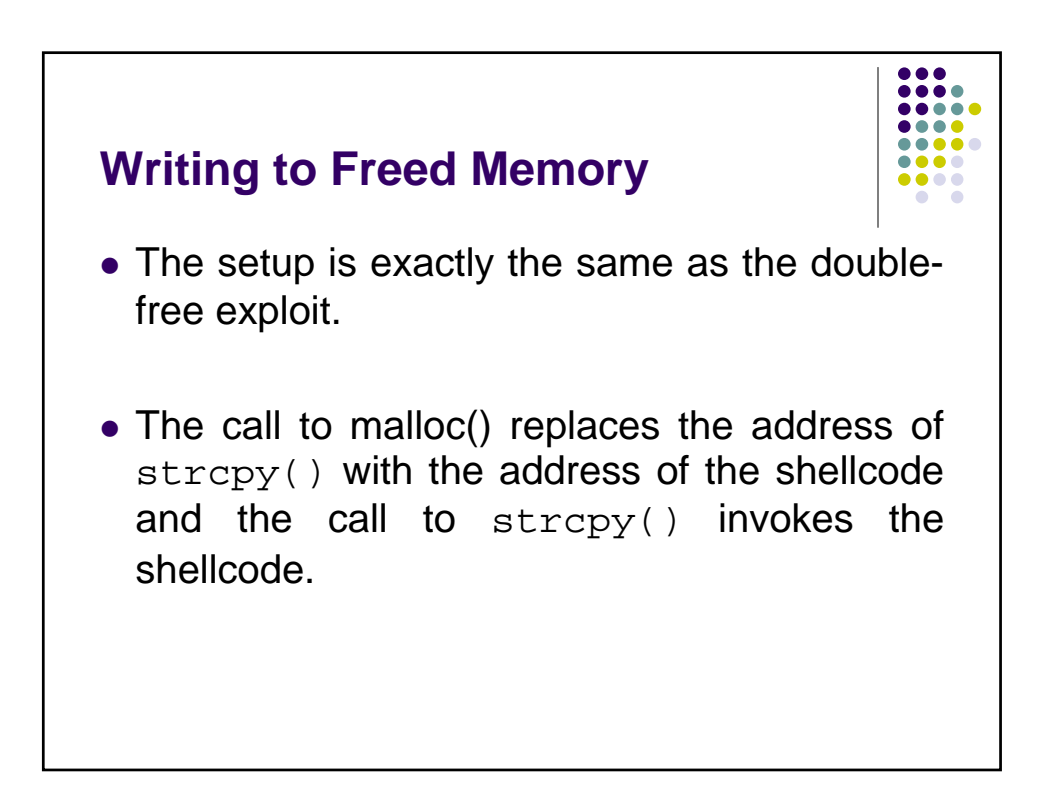